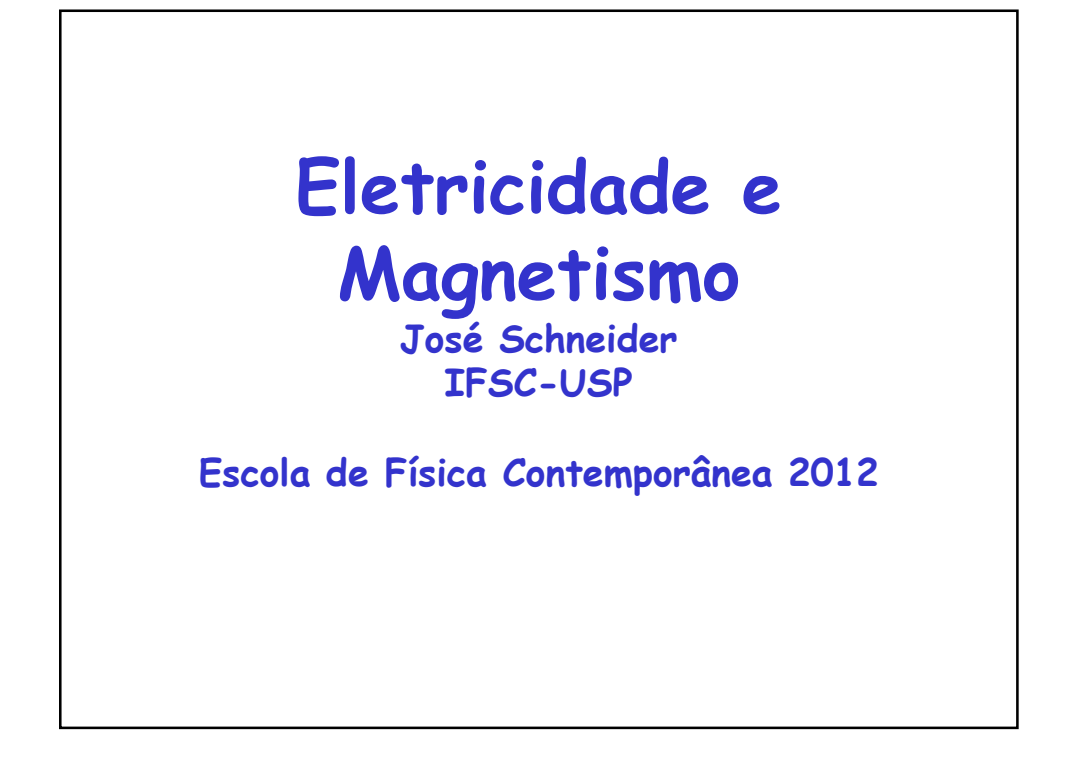

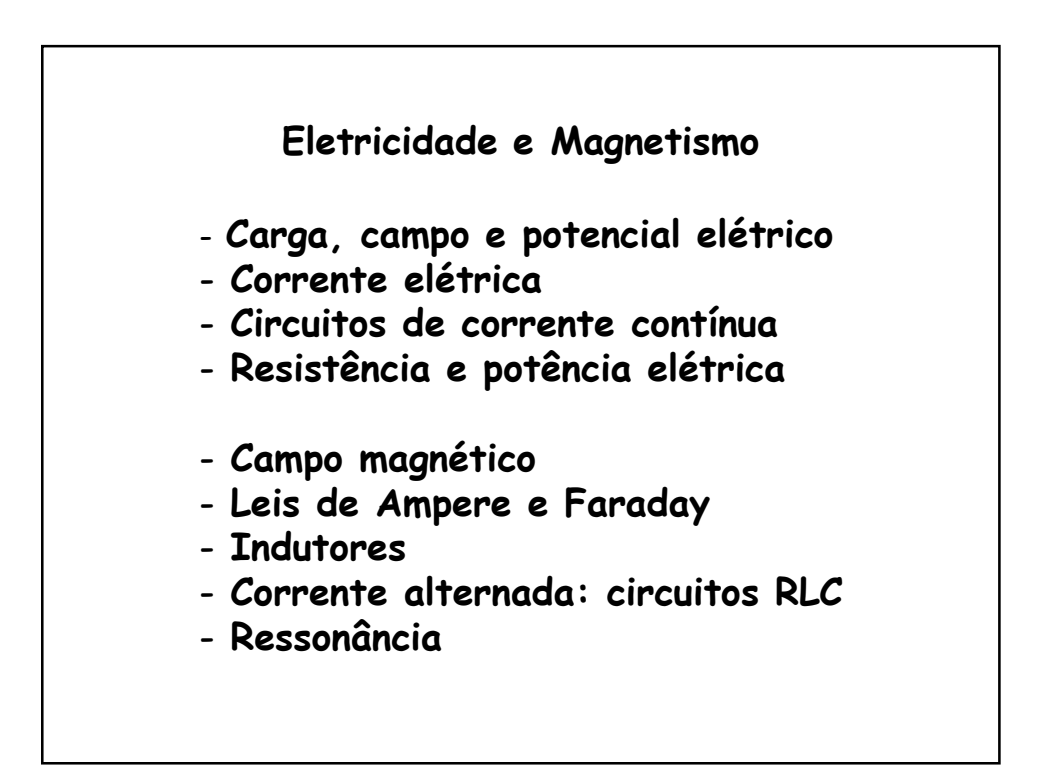

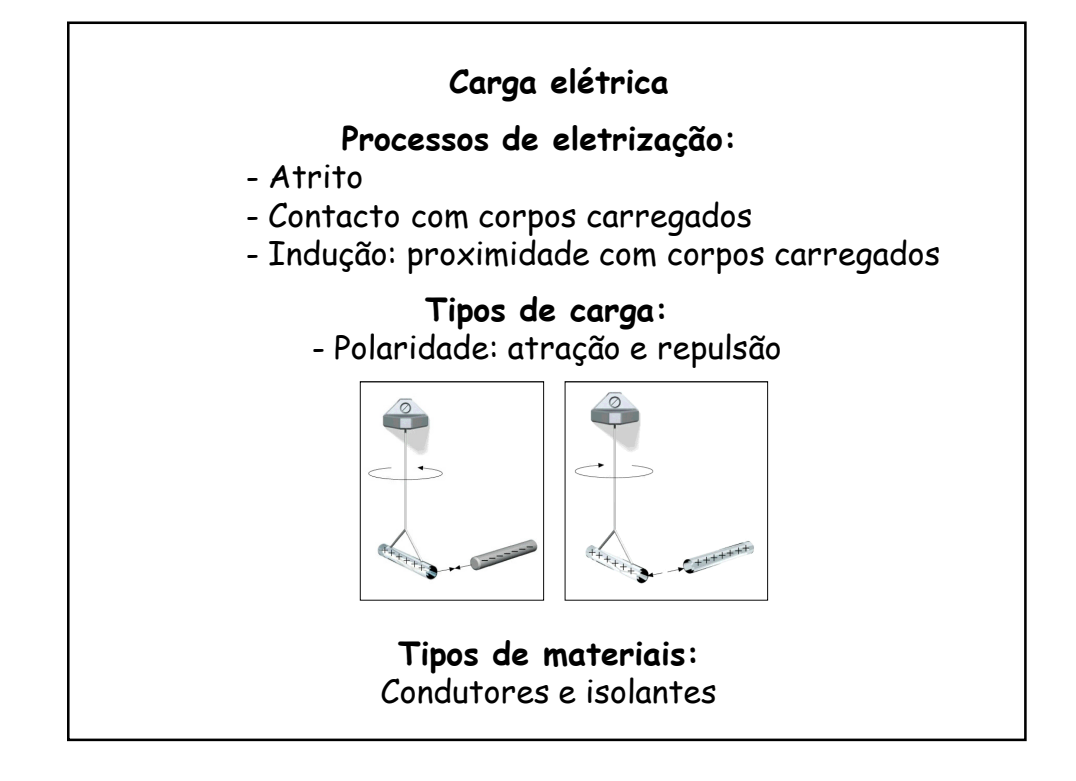

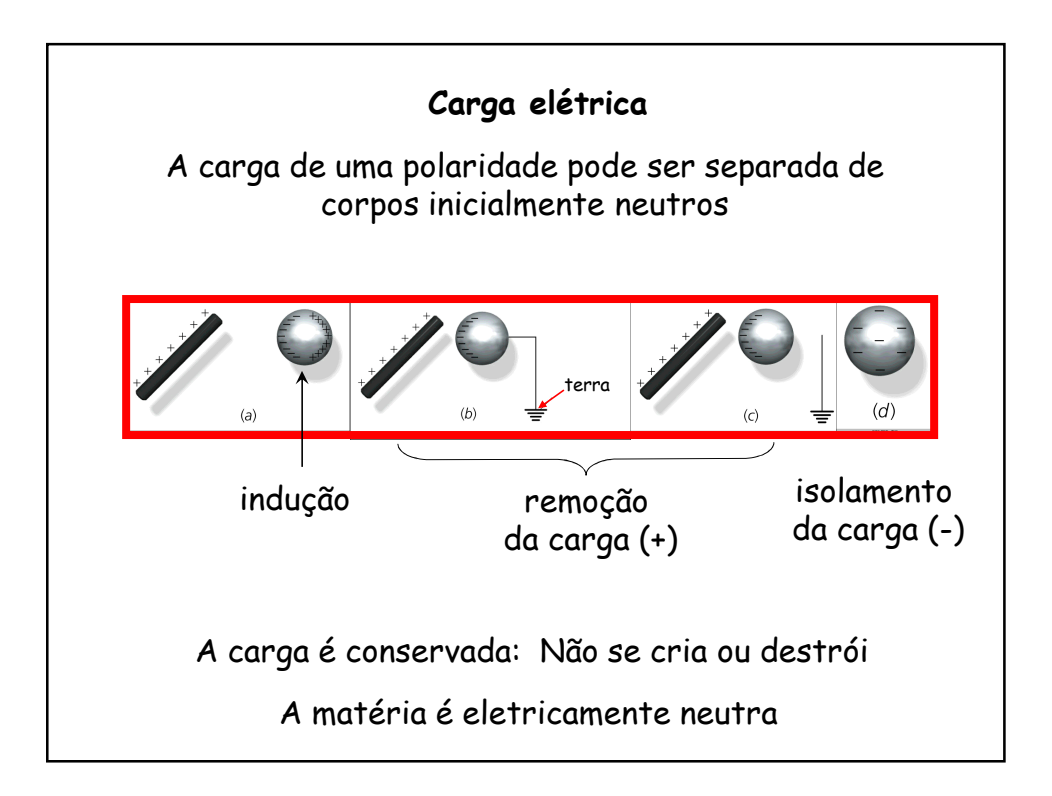

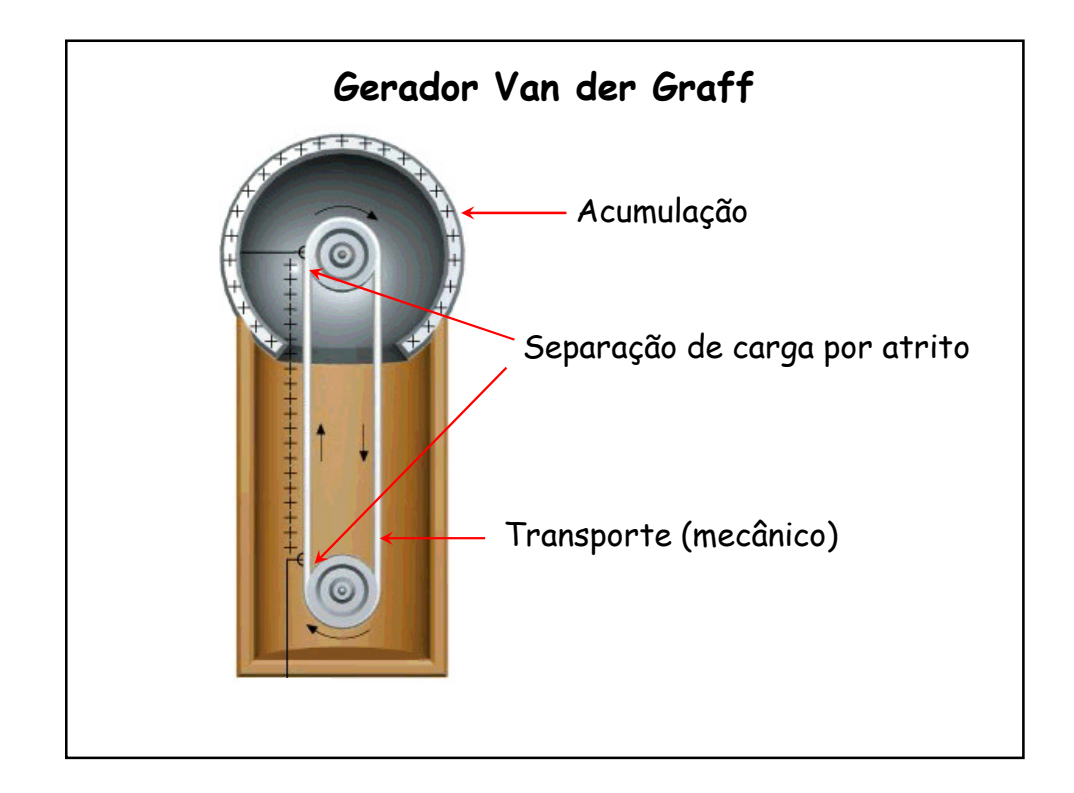

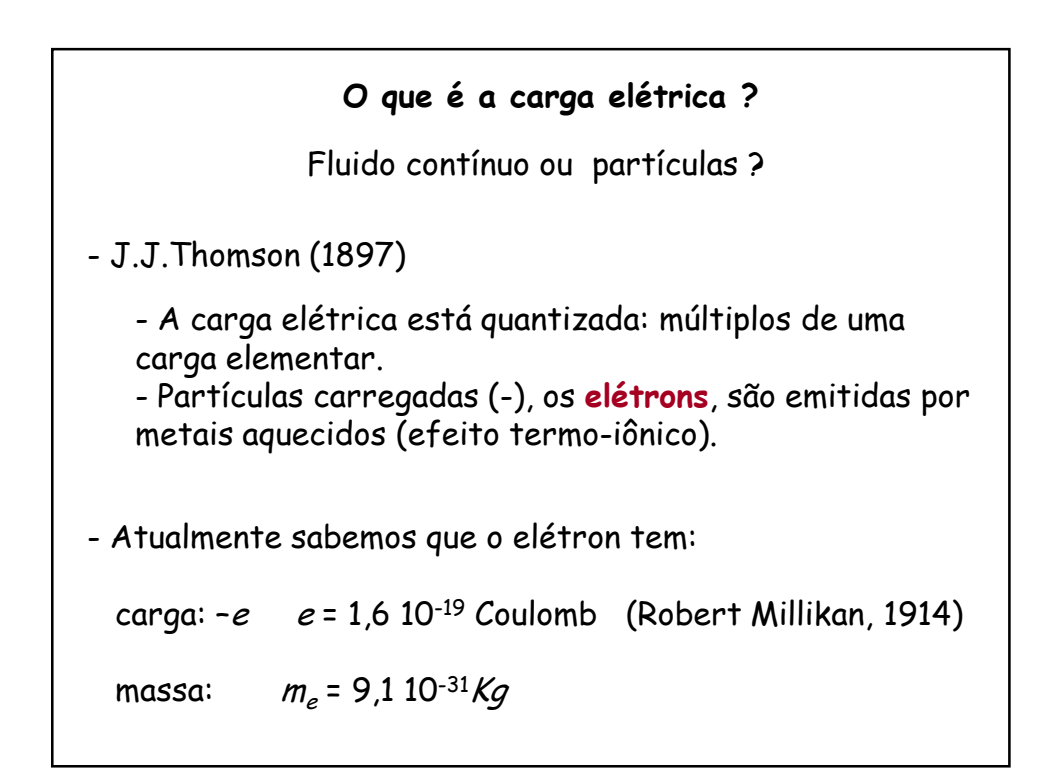

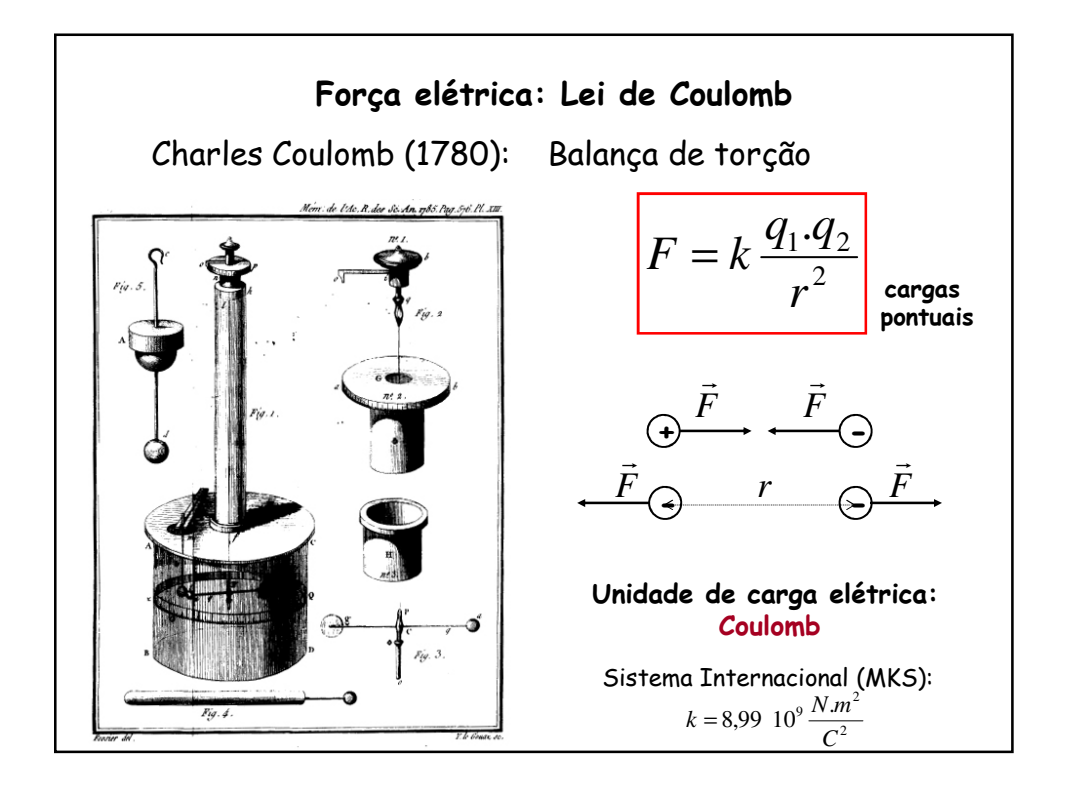

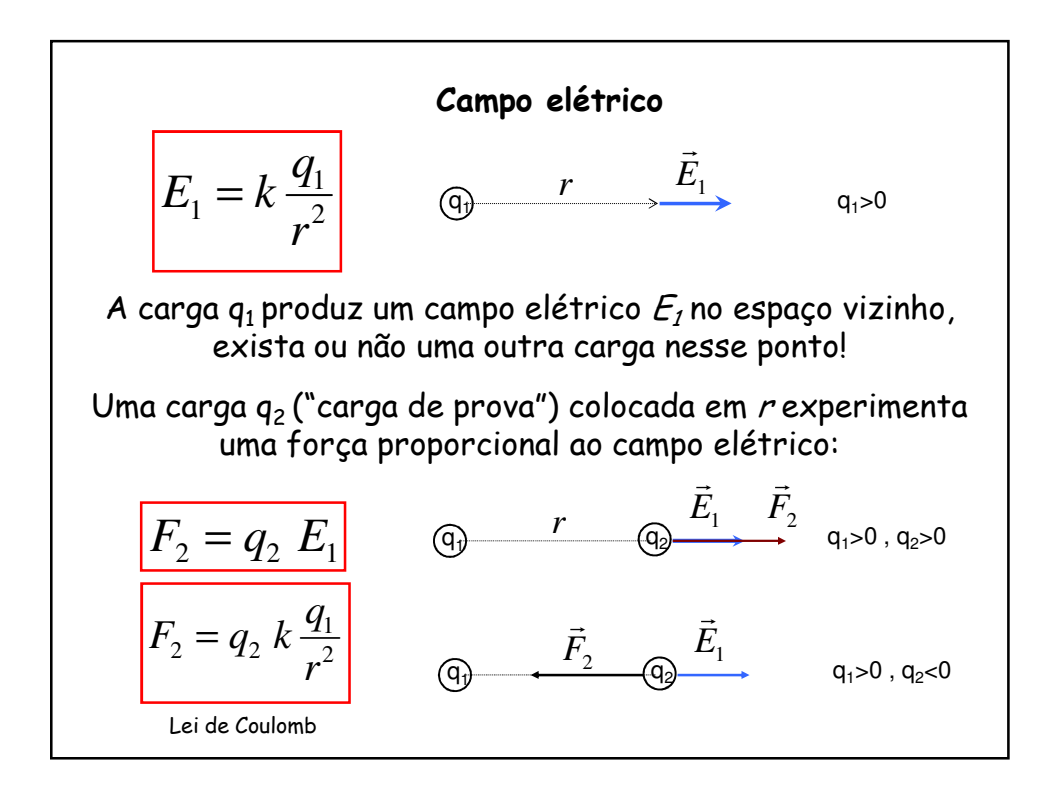

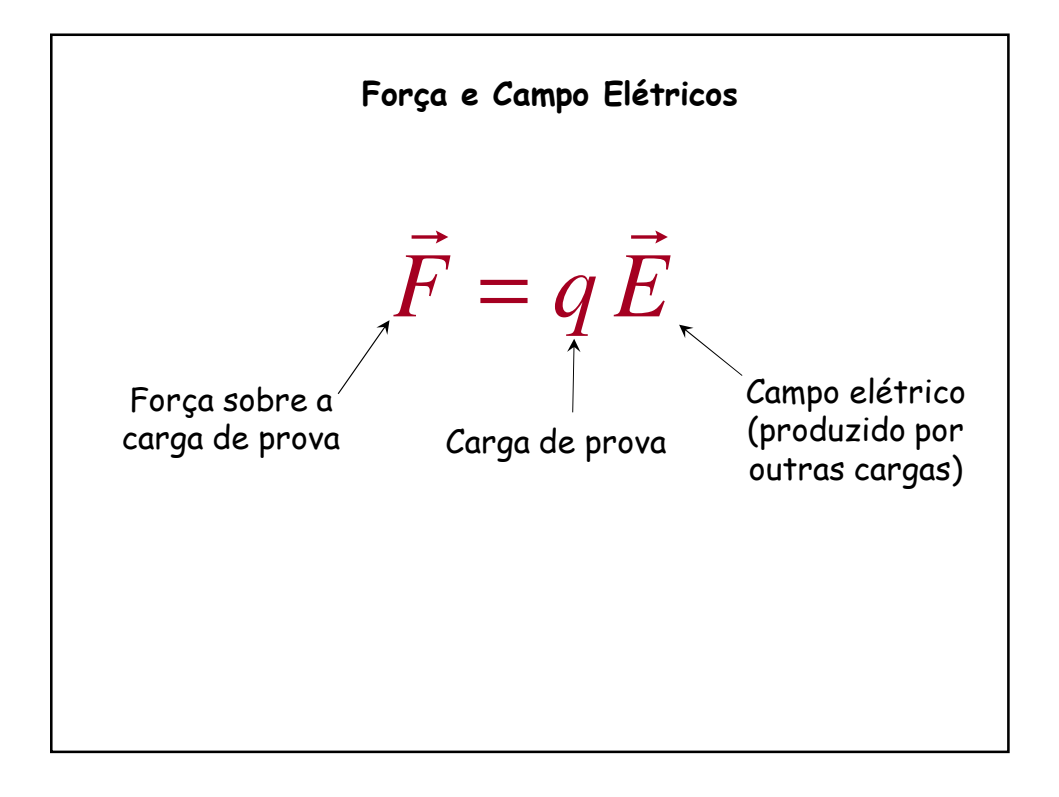

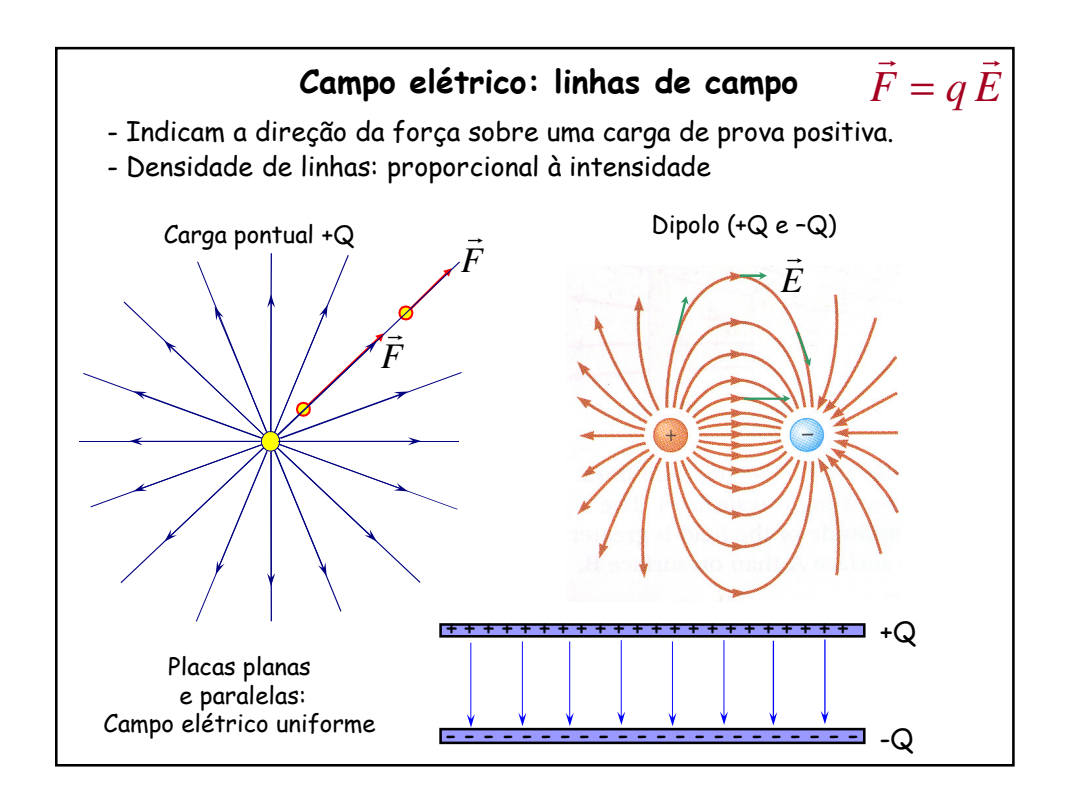

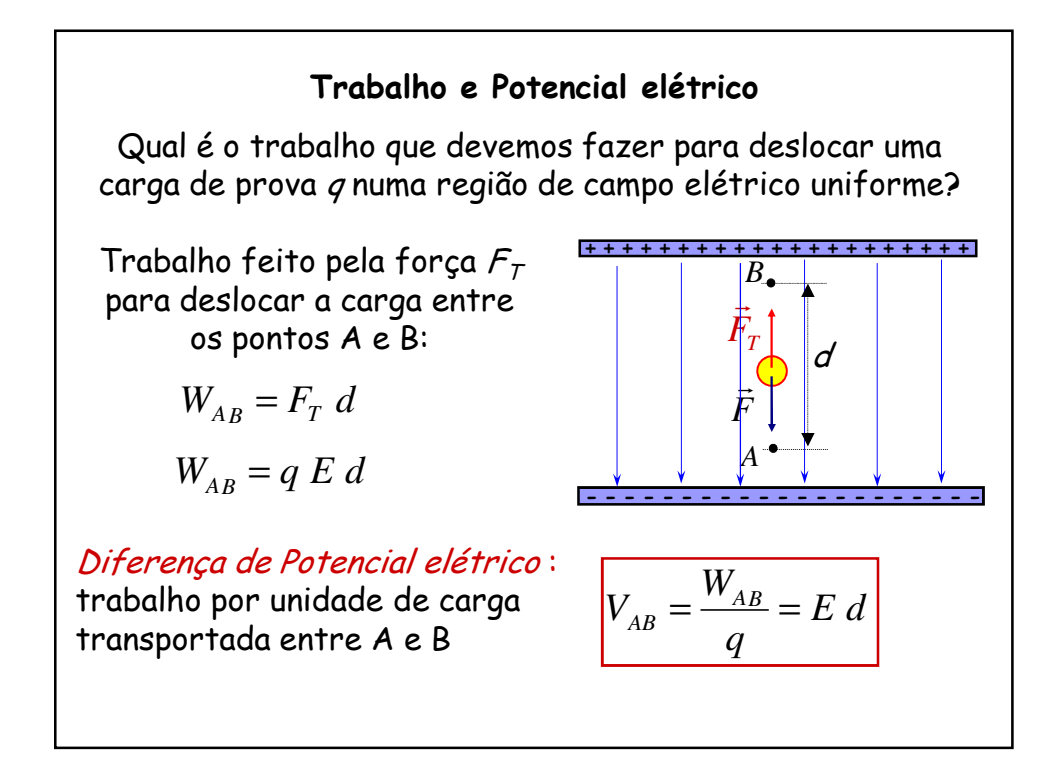

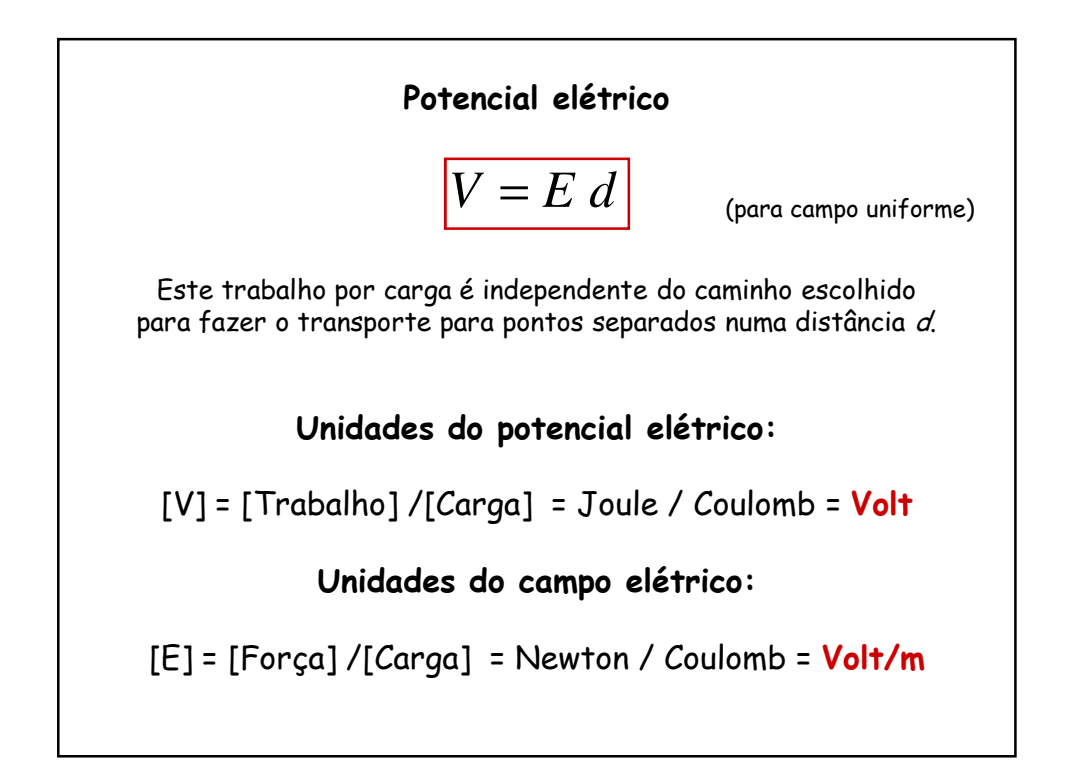

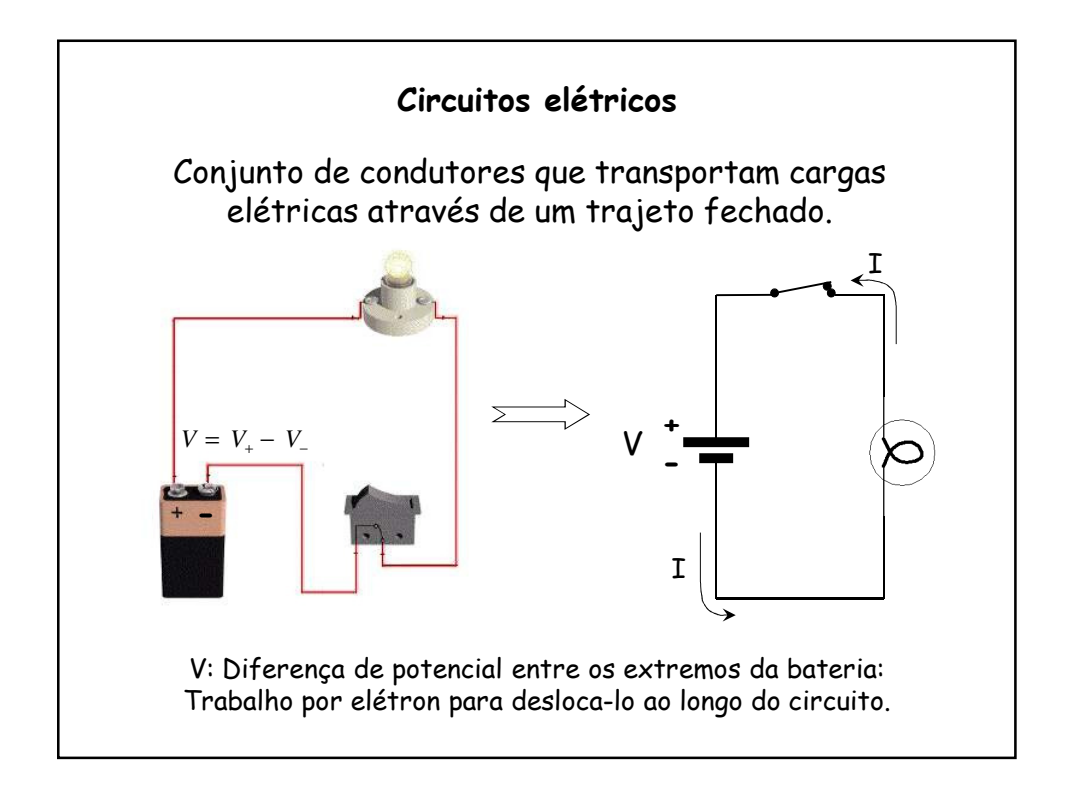

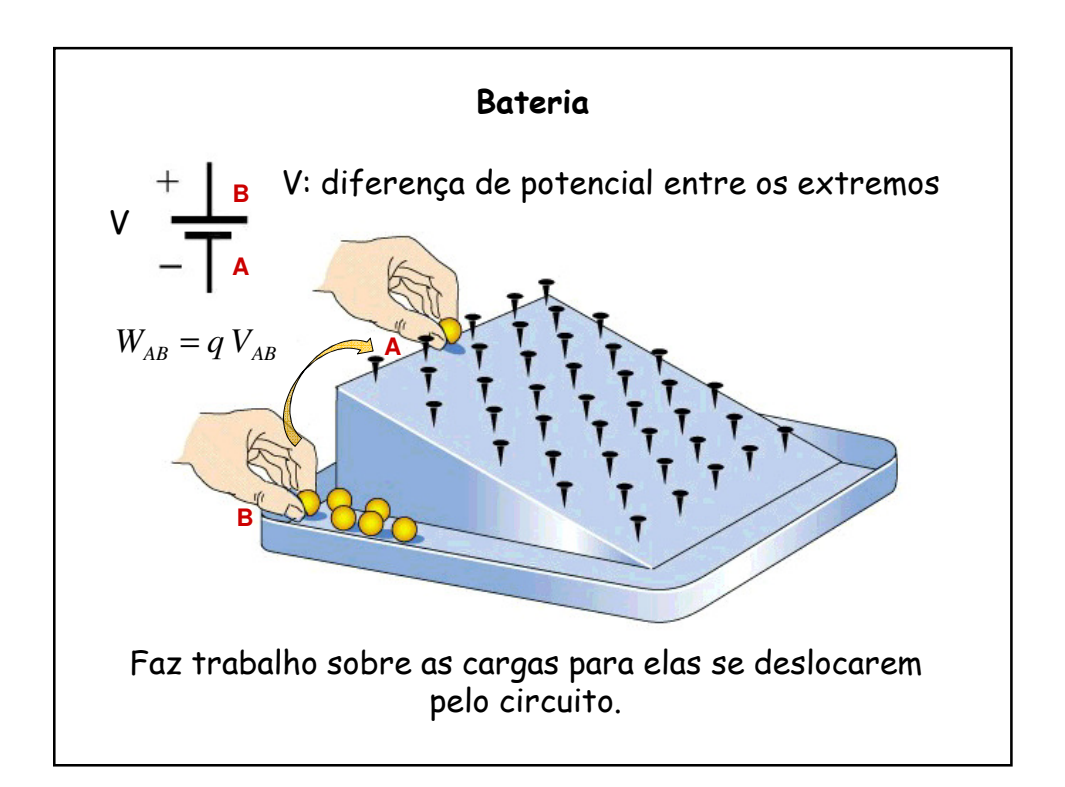

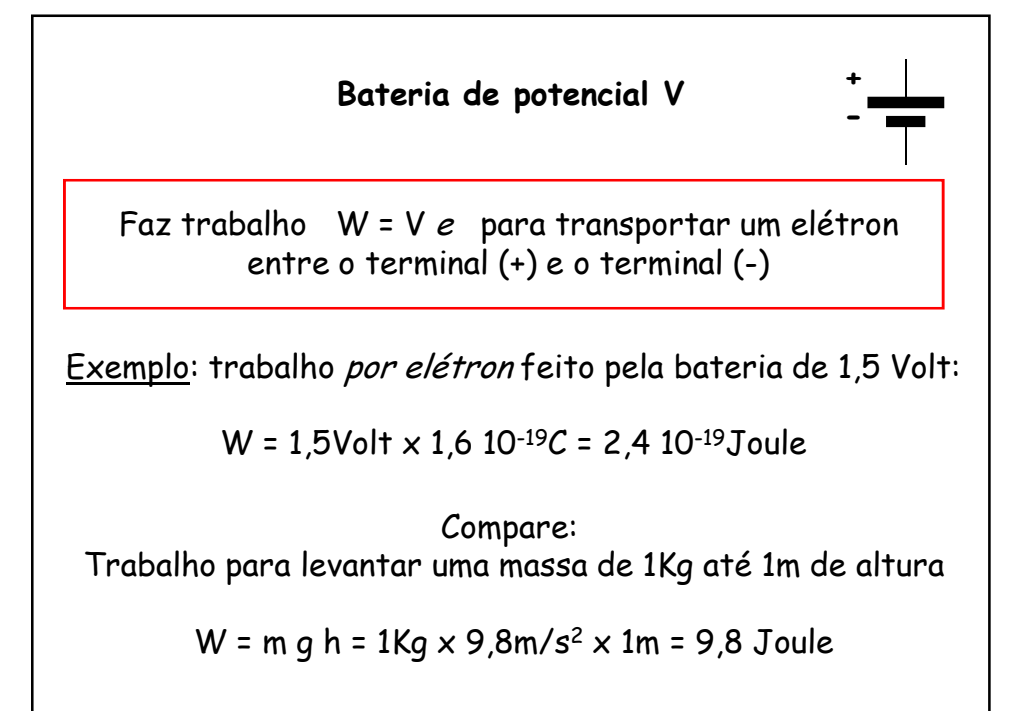

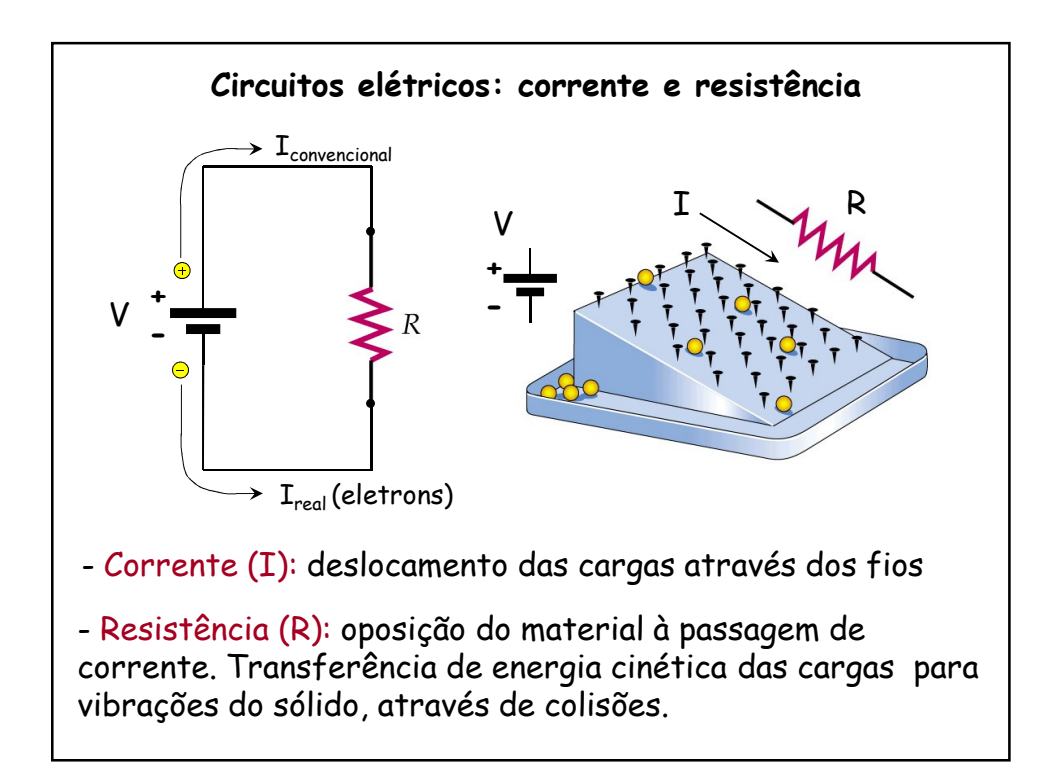

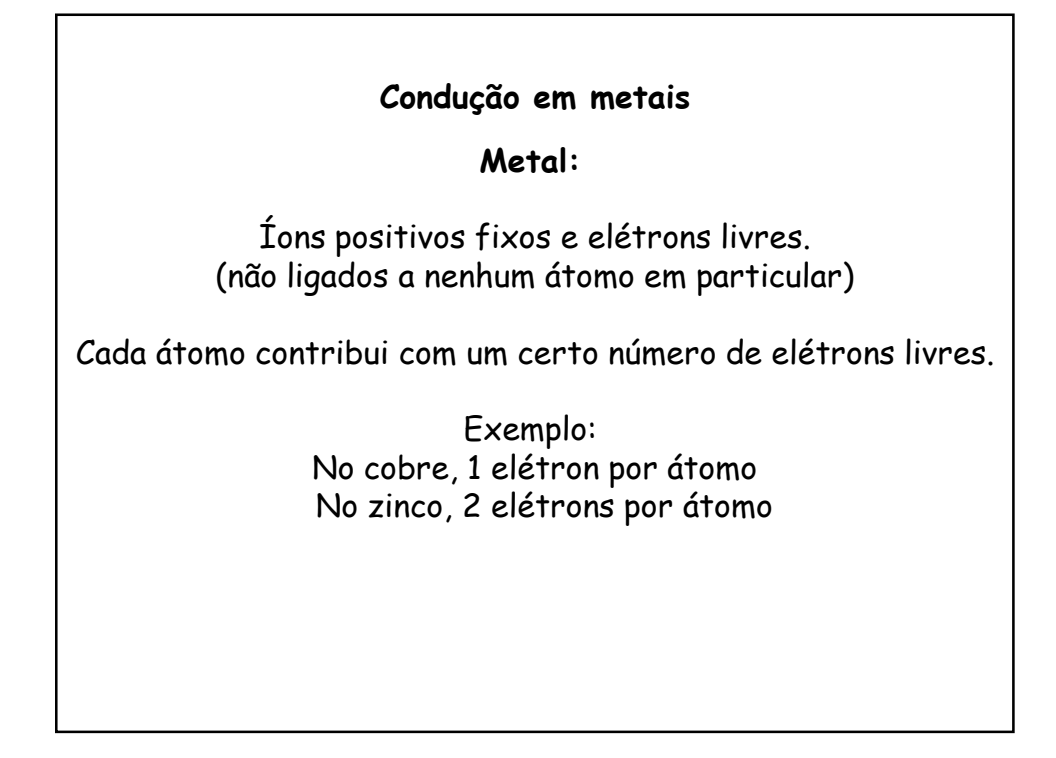

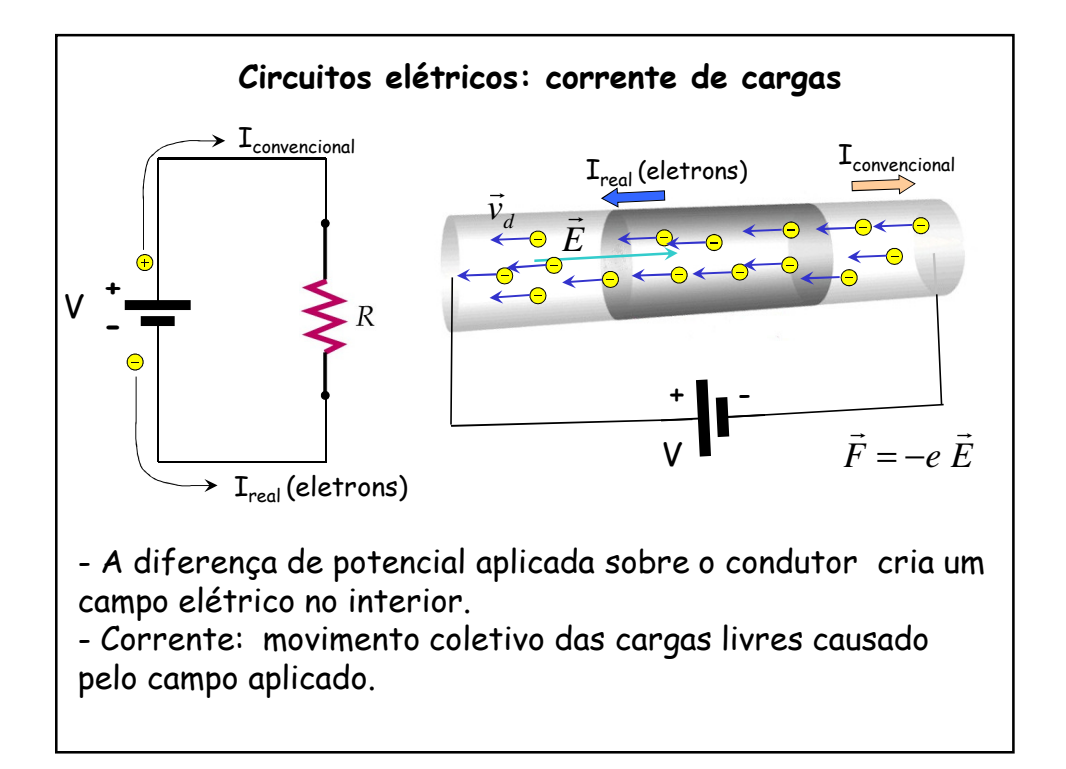

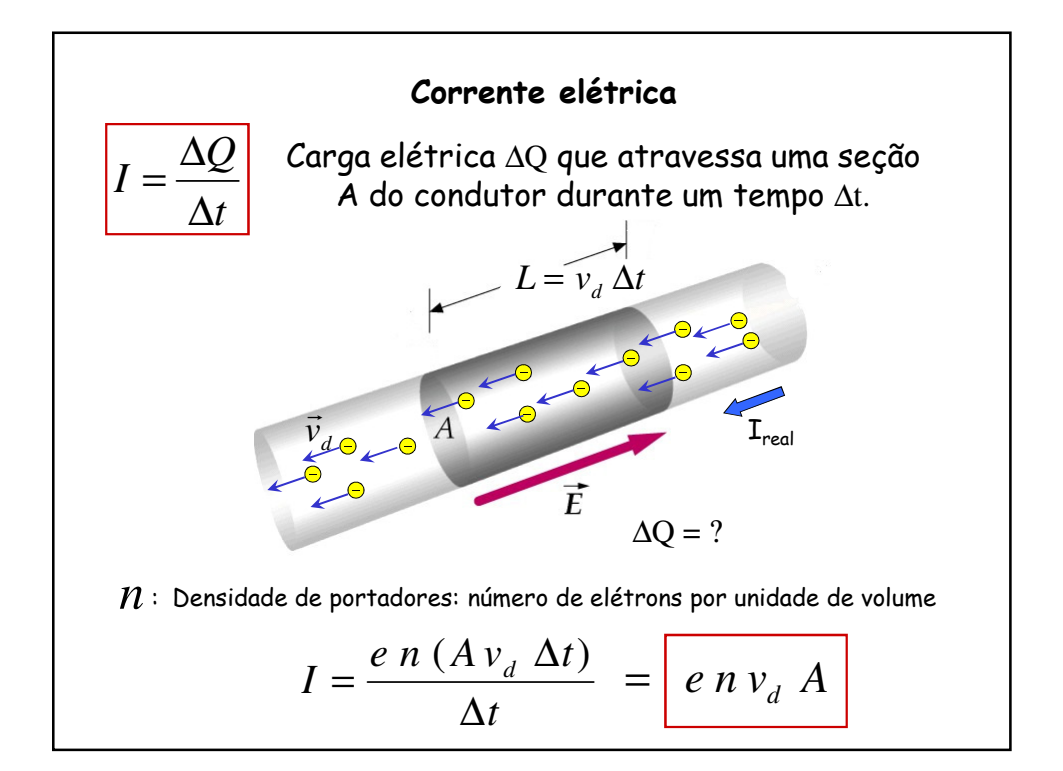

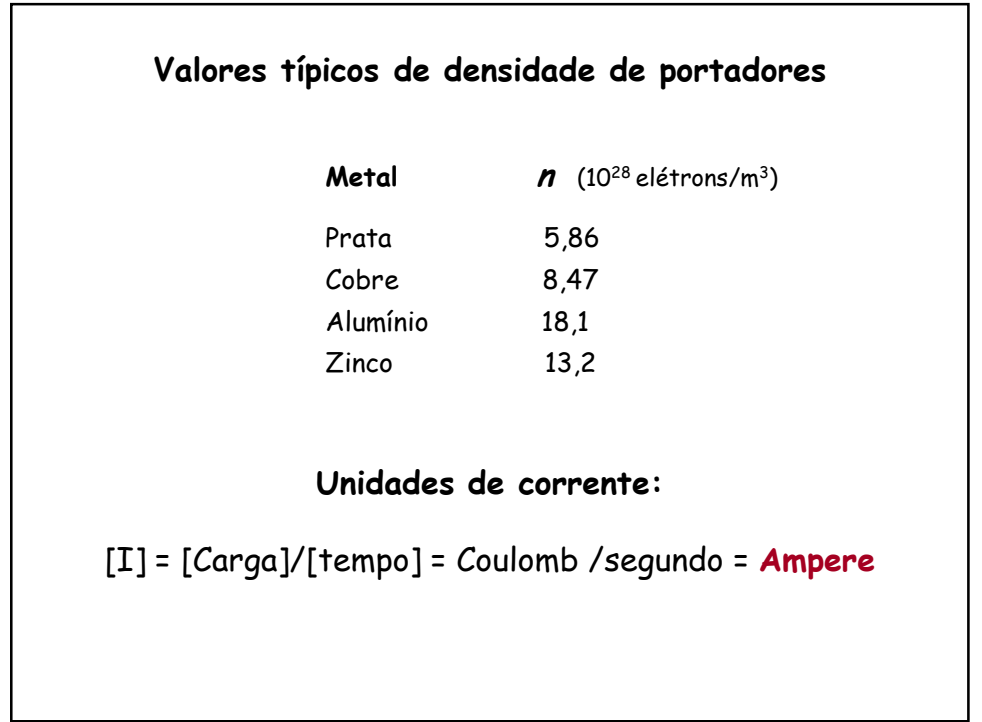

Values típicos de velocidade de arrasto  
\n
$$
I = e n v_d A \rightarrow v_d = \frac{I}{e n A}
$$
  
\nPara uma corrente de 1 Ampere circulando  
\npor um fio de cobre de 0,5mm de raio:  
\n $v_d = \frac{1A}{1,610^{-19}C 8,4710^{28} \pi 0,0005^2 m^2}$   
\n $v_d = 9,410^{-5} m/s \approx 0,1 mm/s$ 

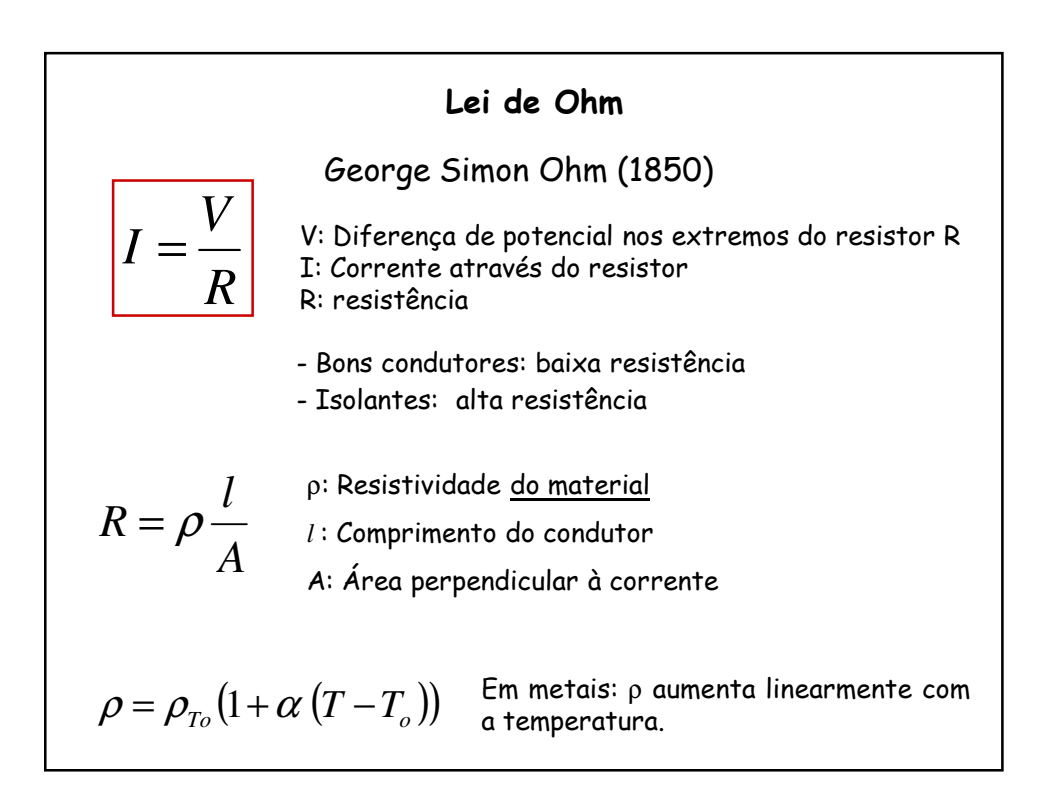

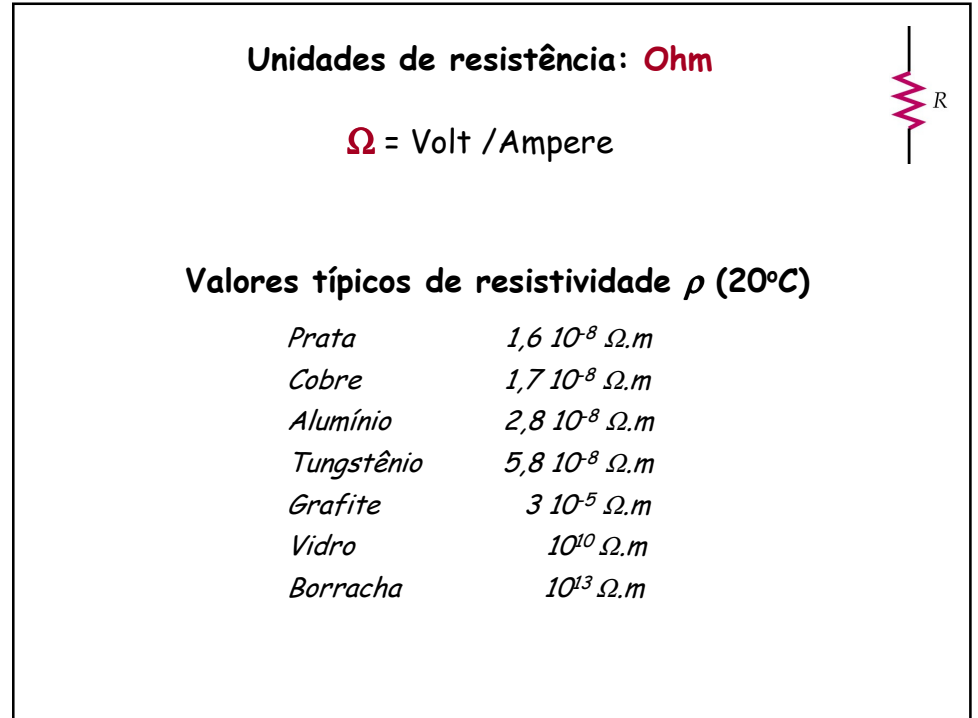

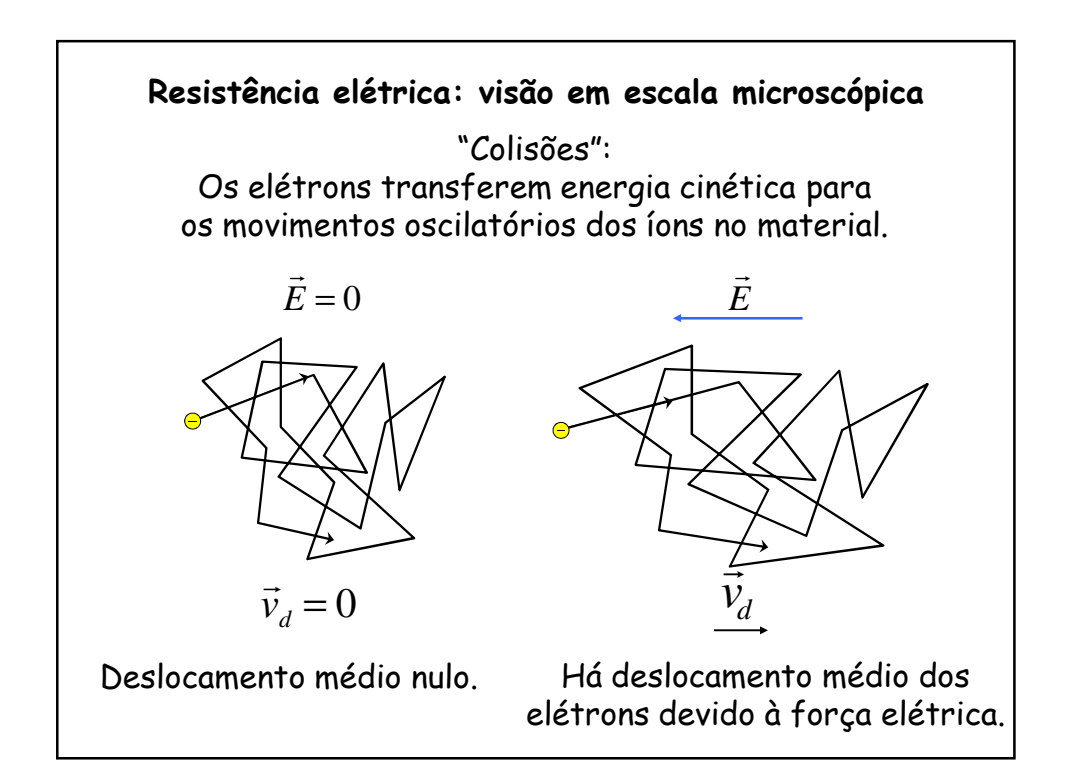

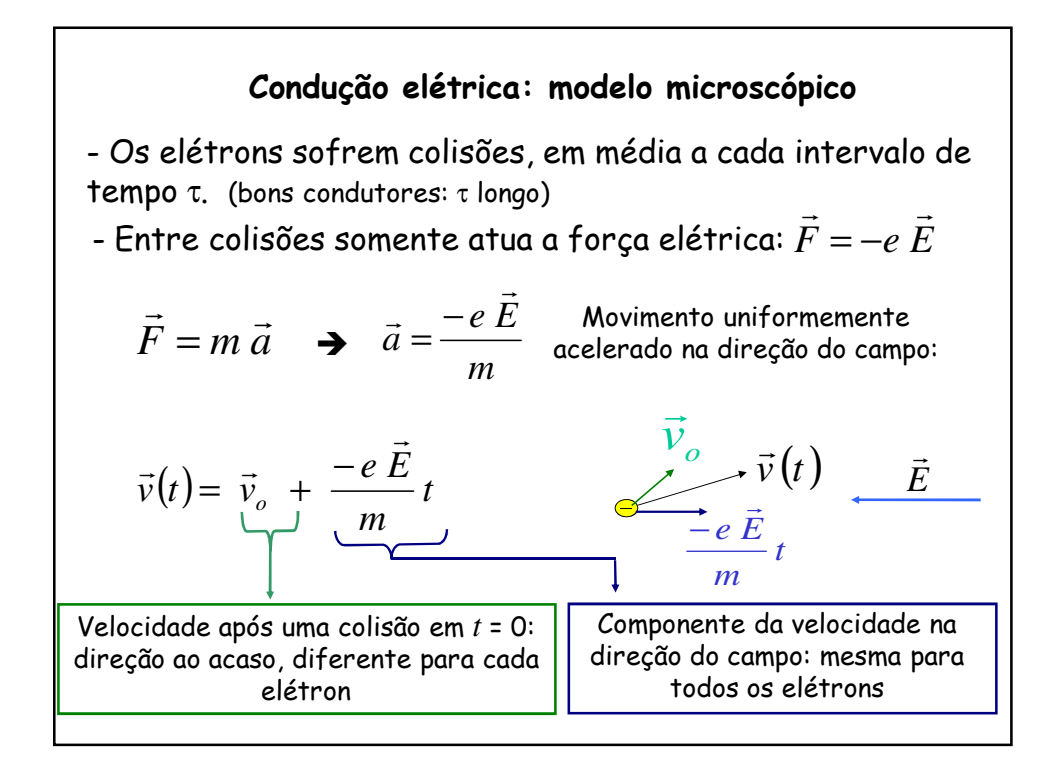

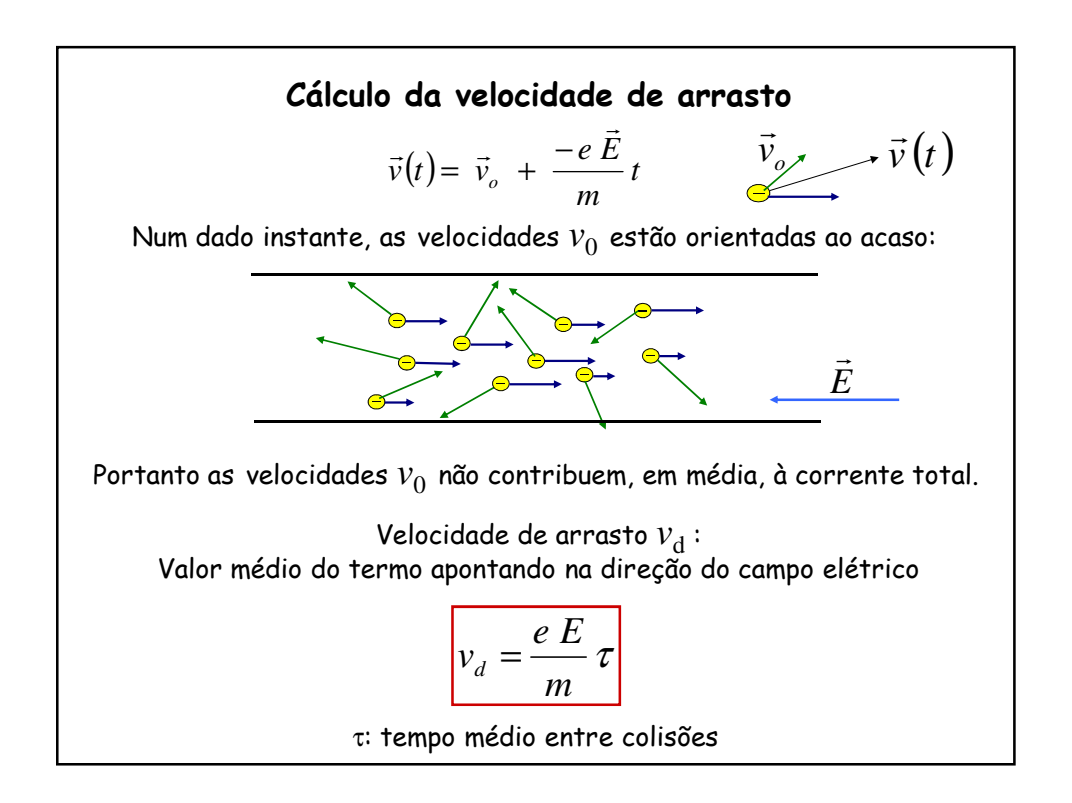

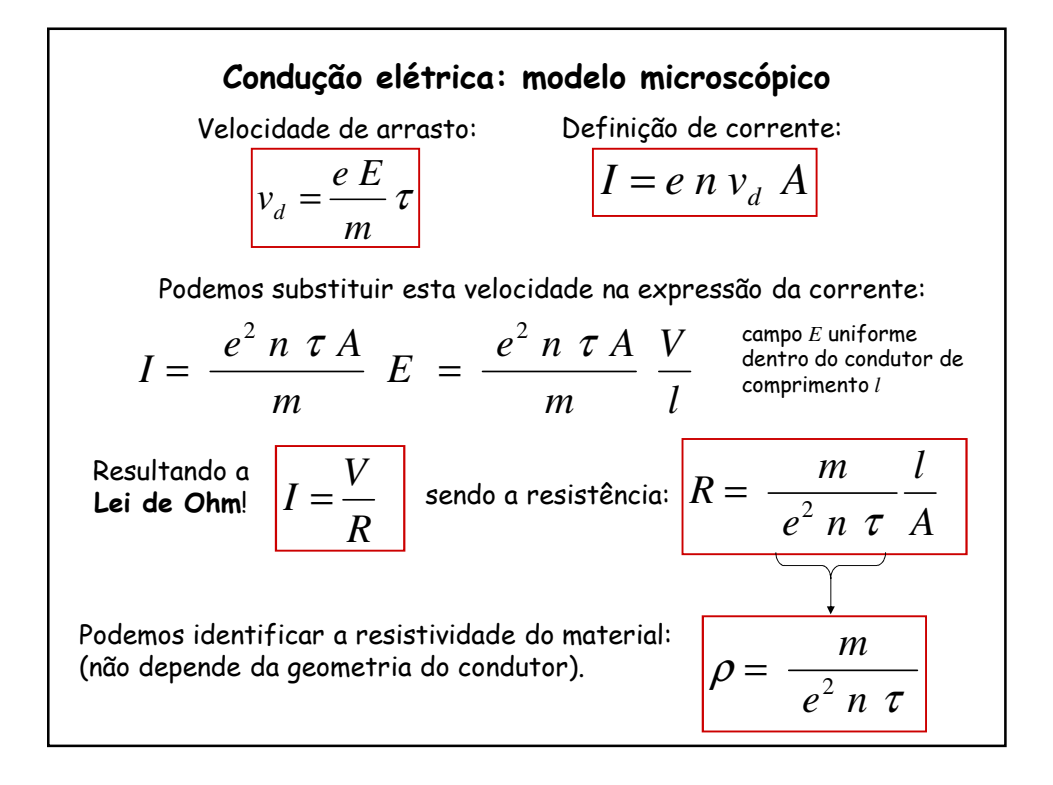

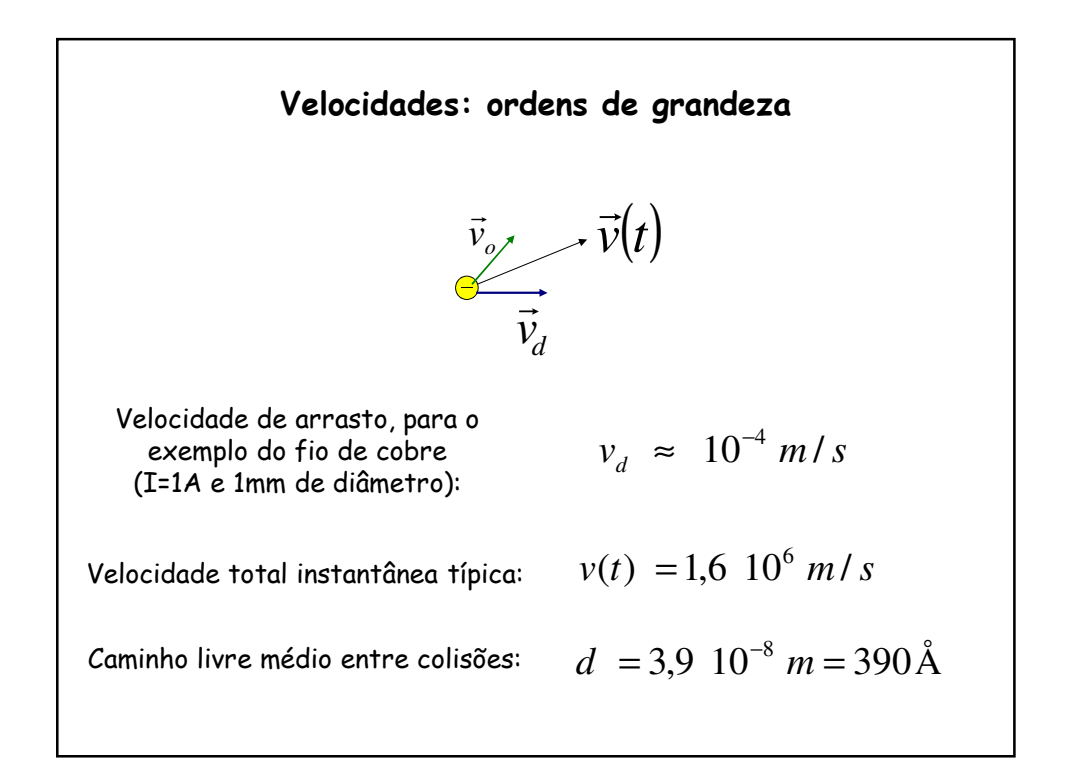

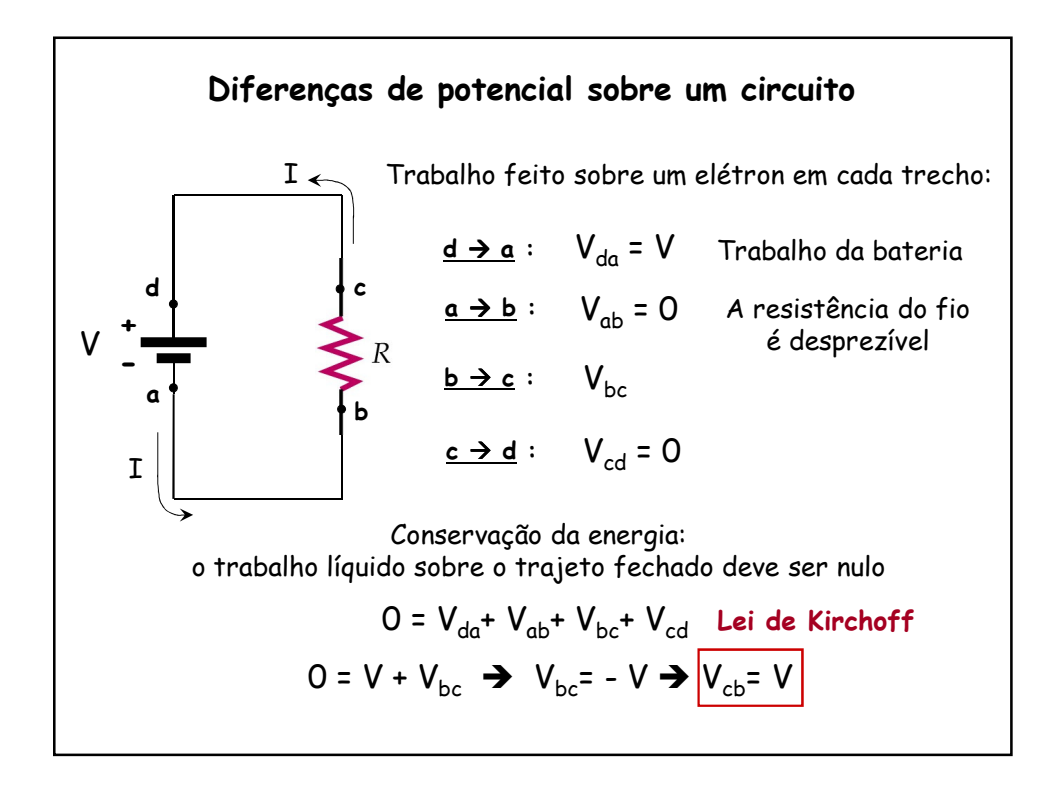

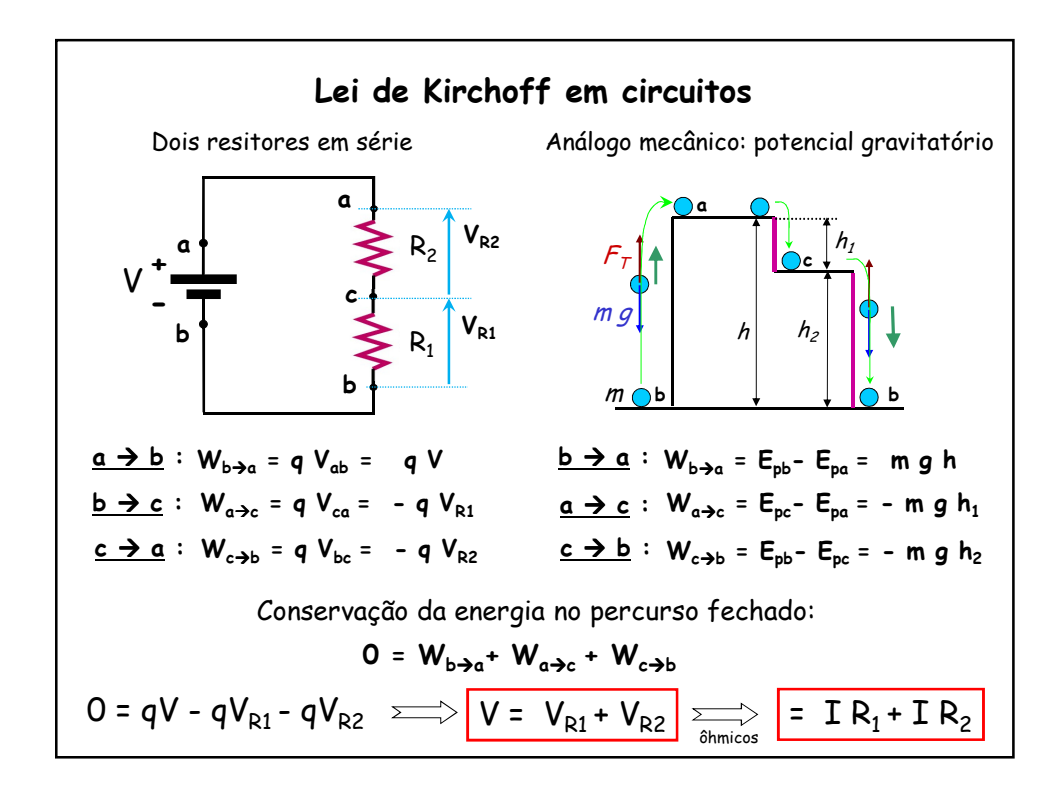

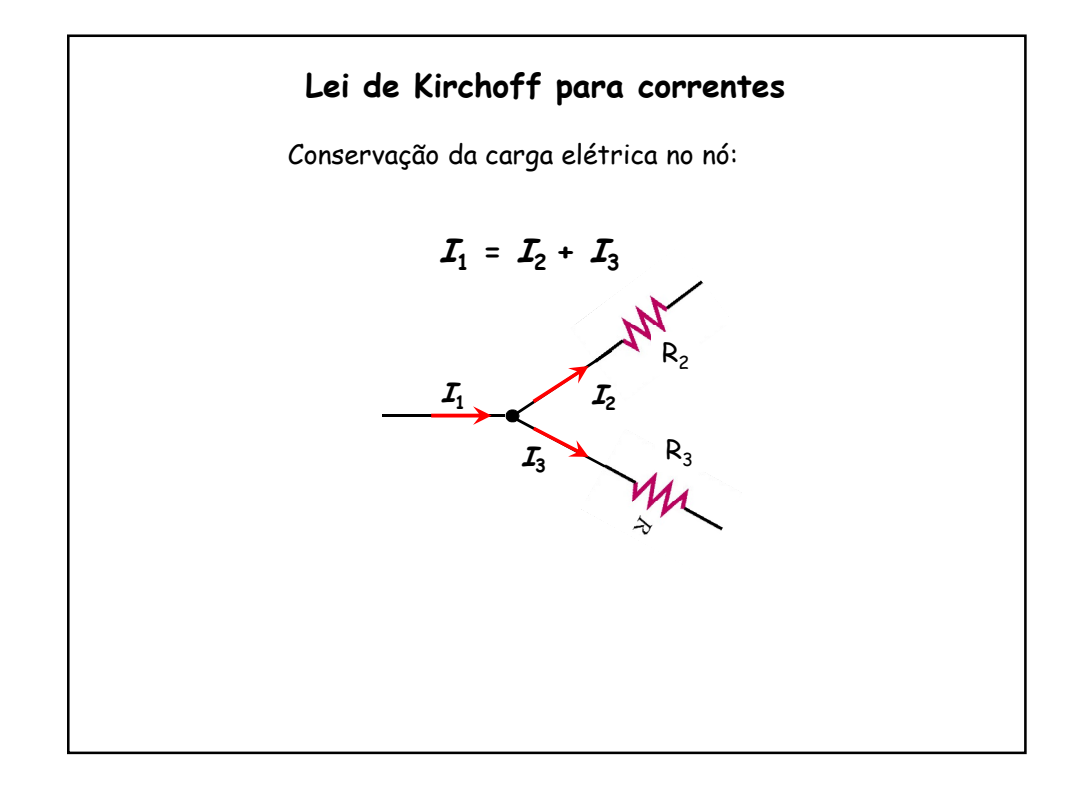

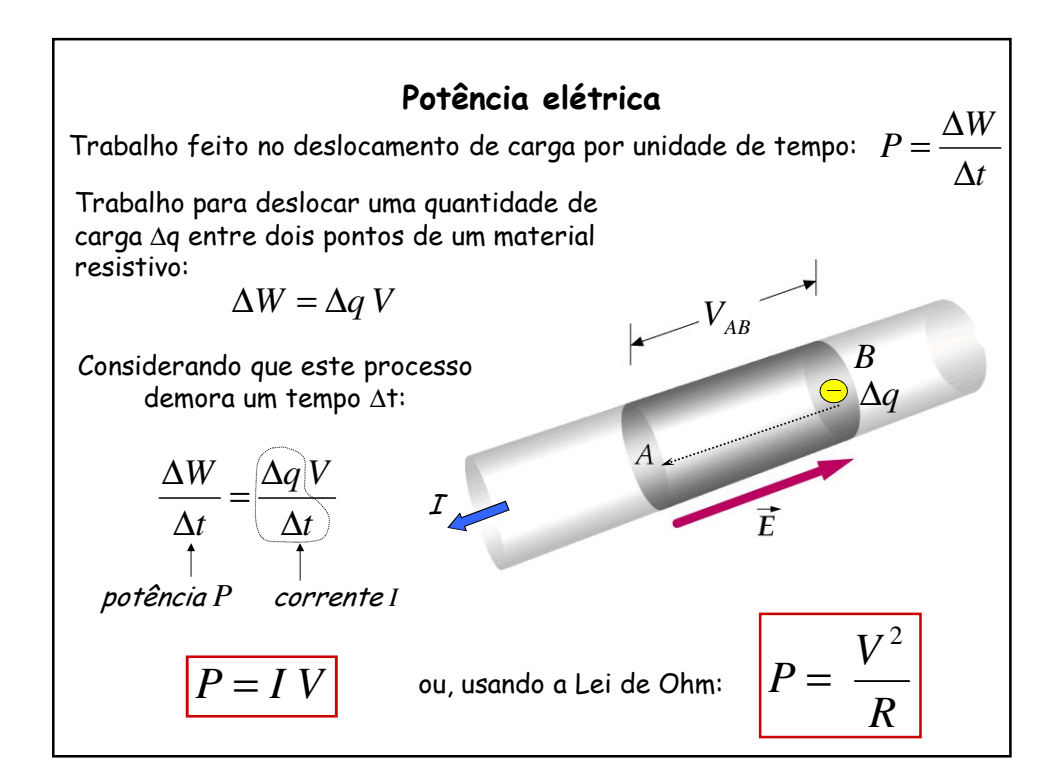

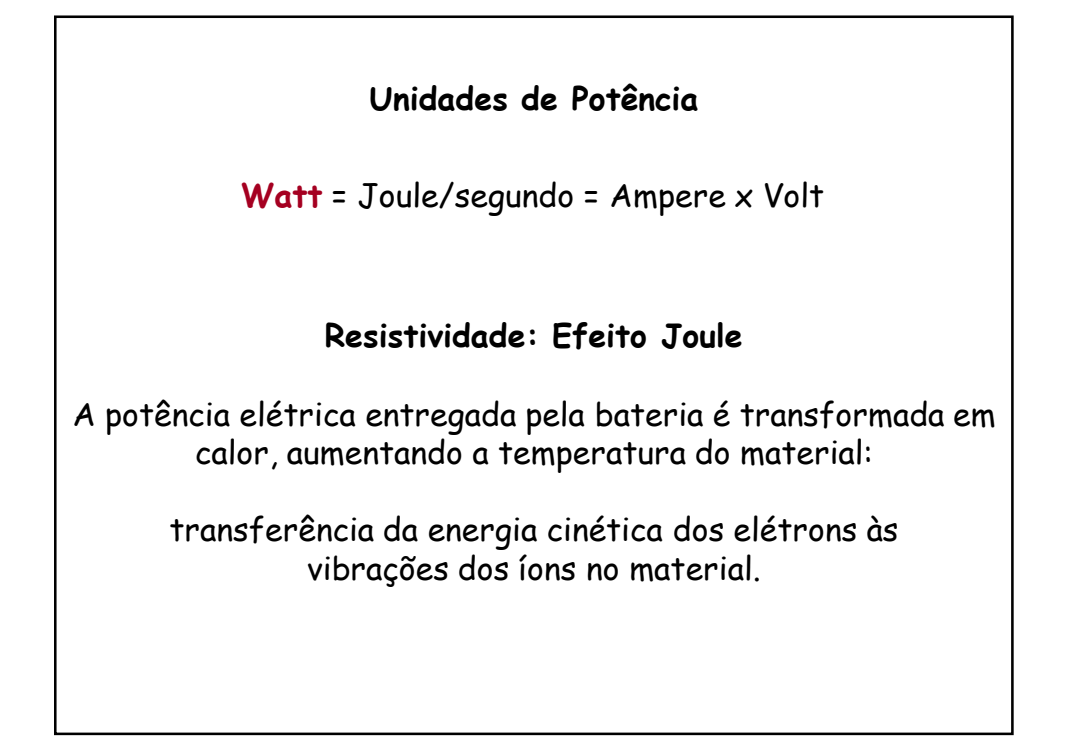

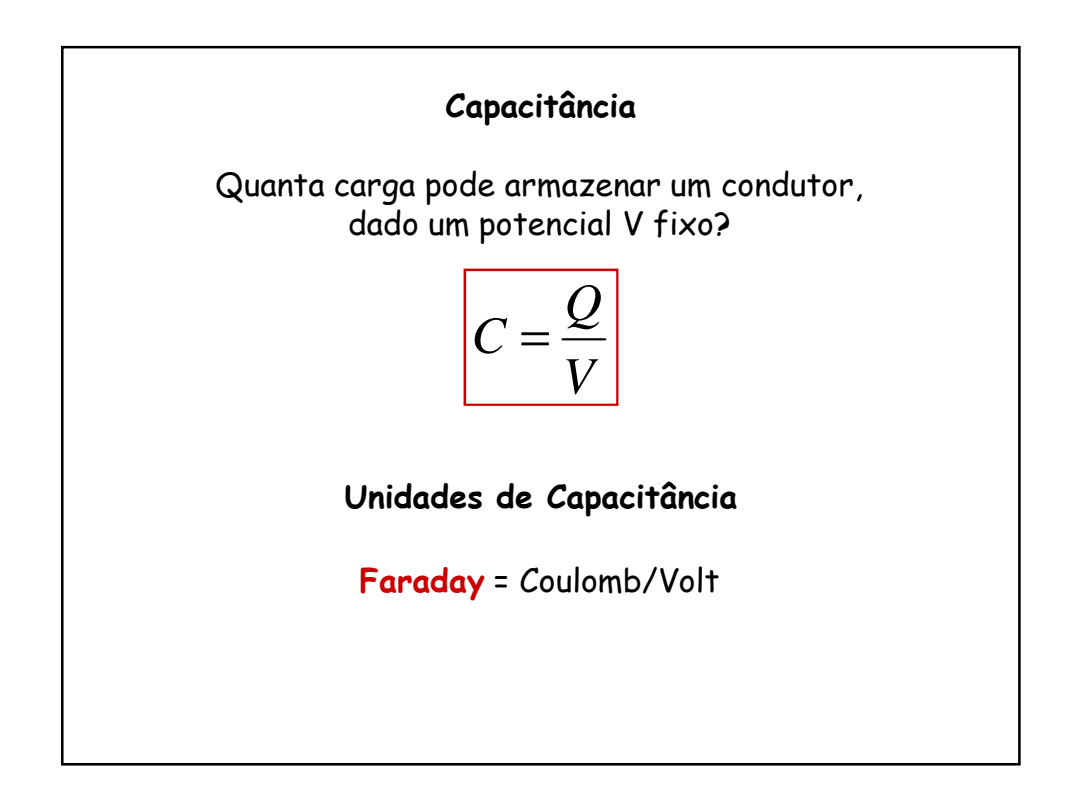

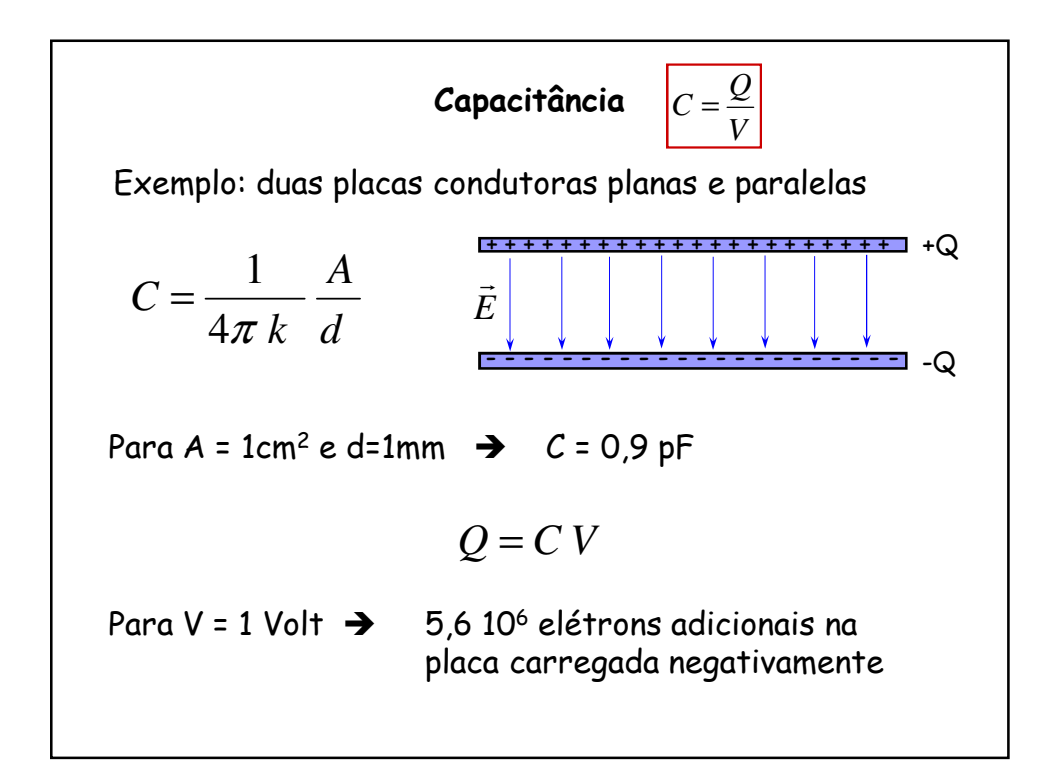

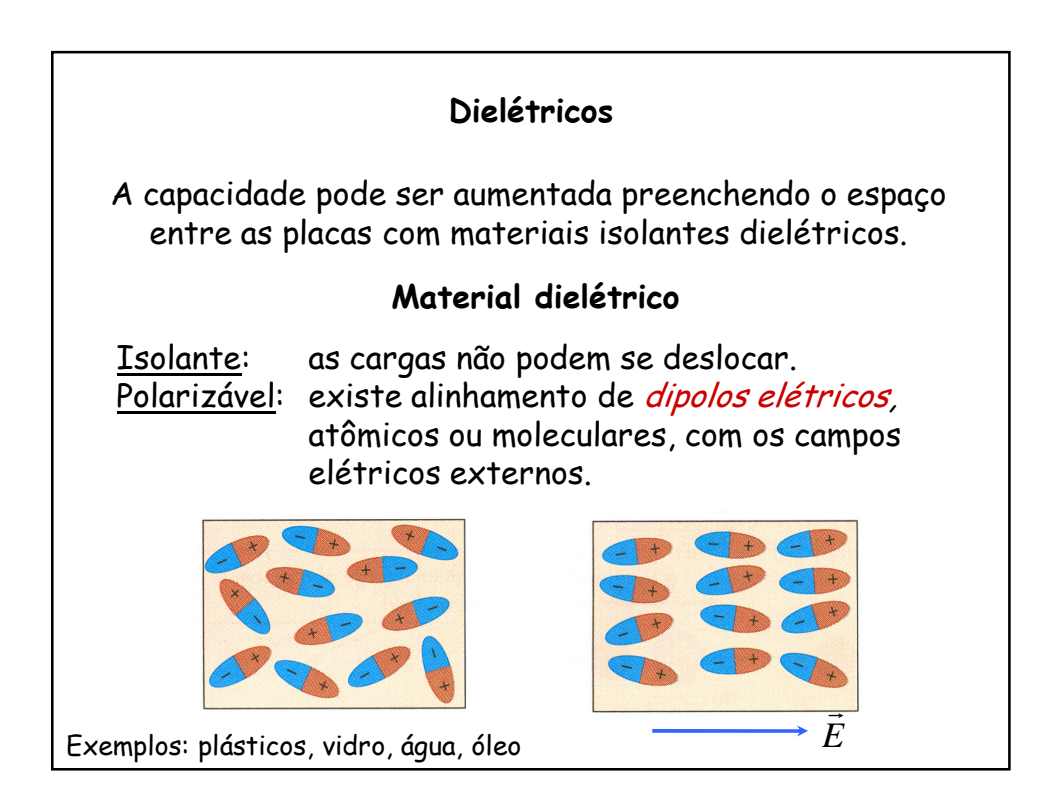

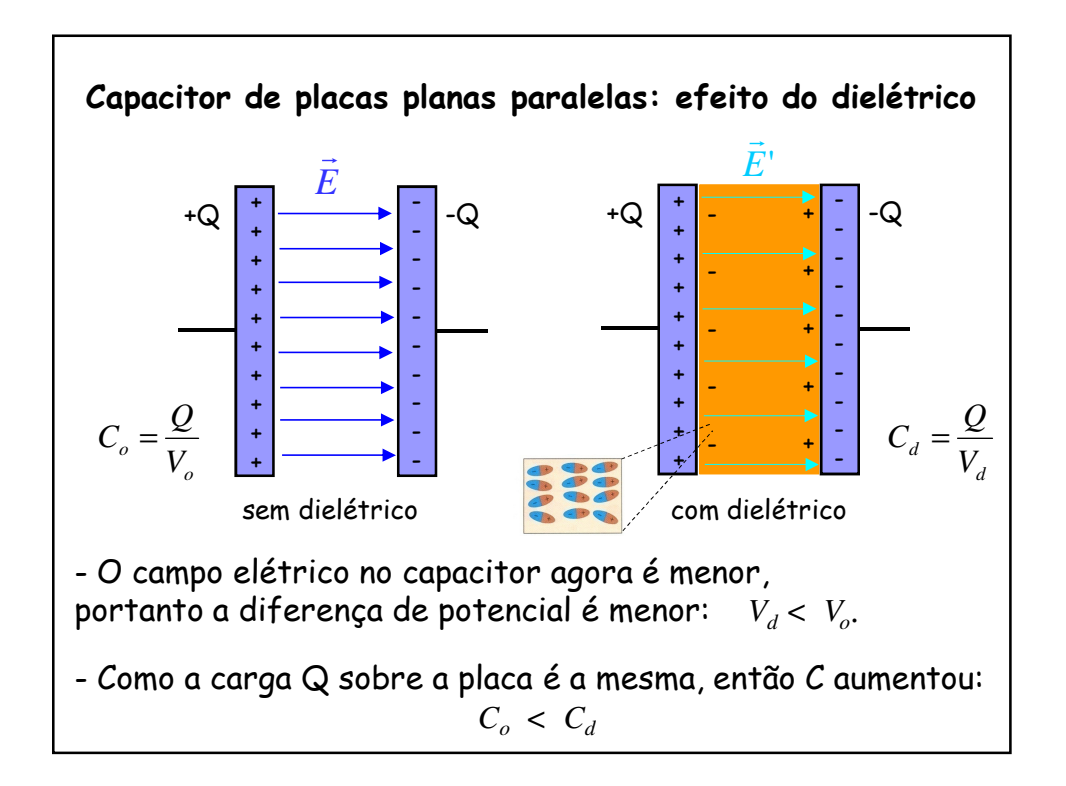

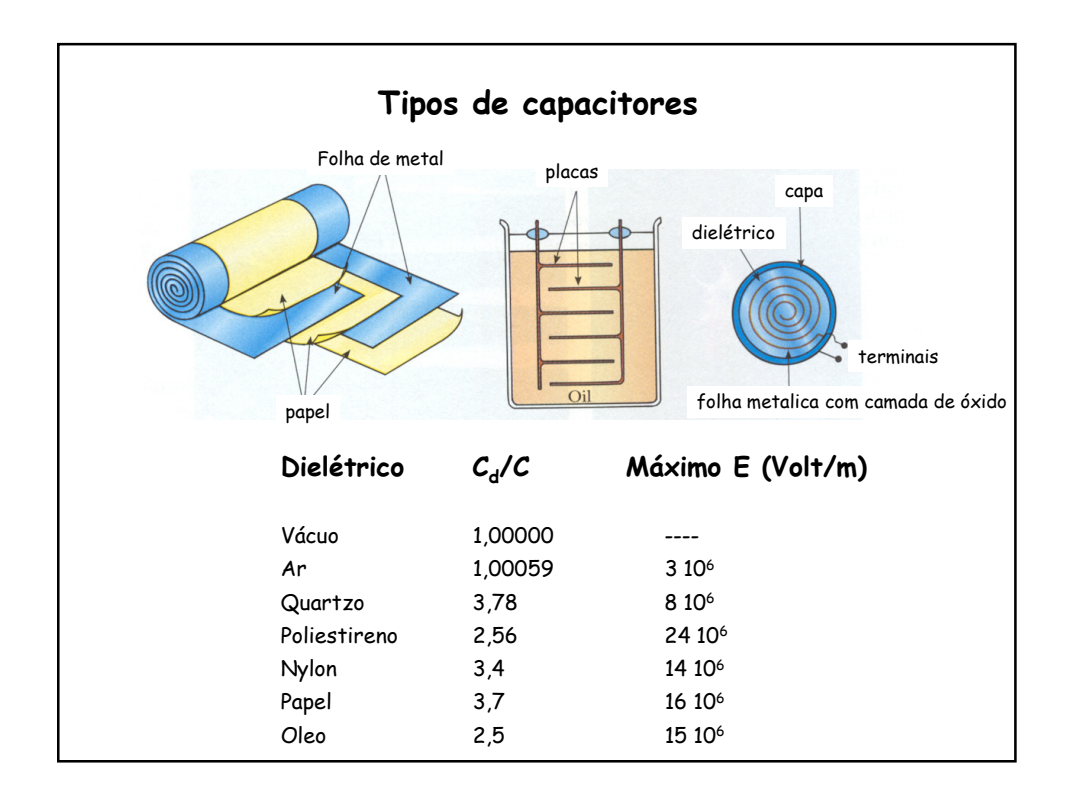

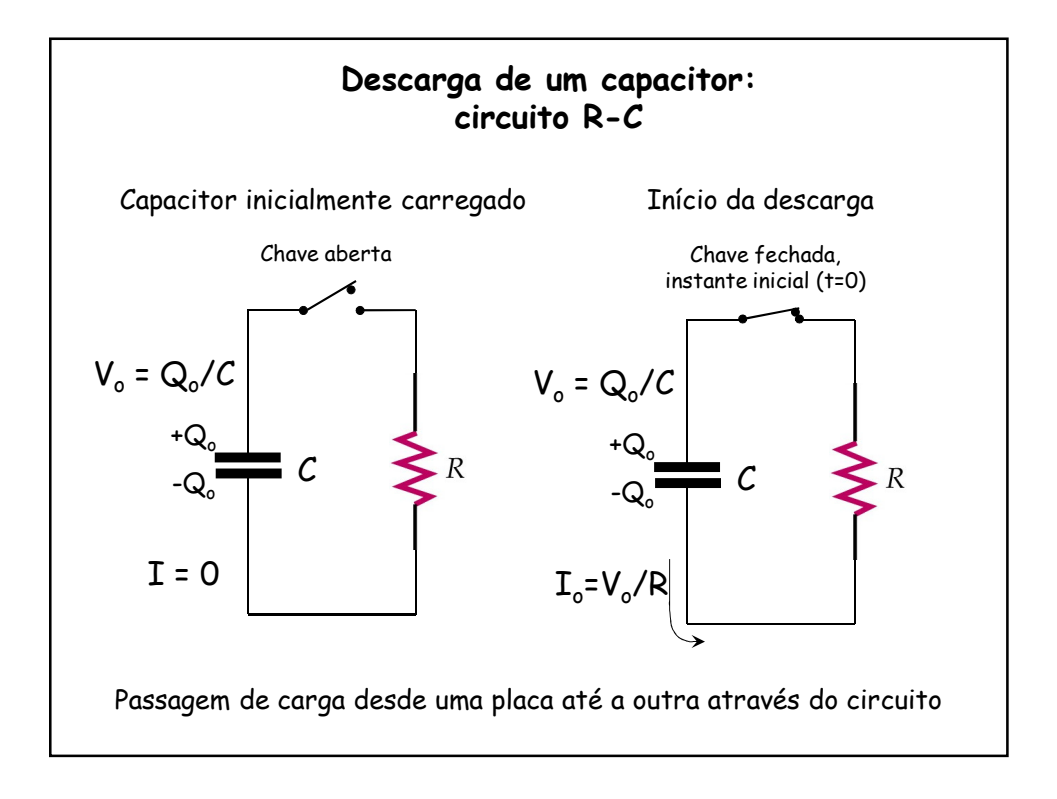

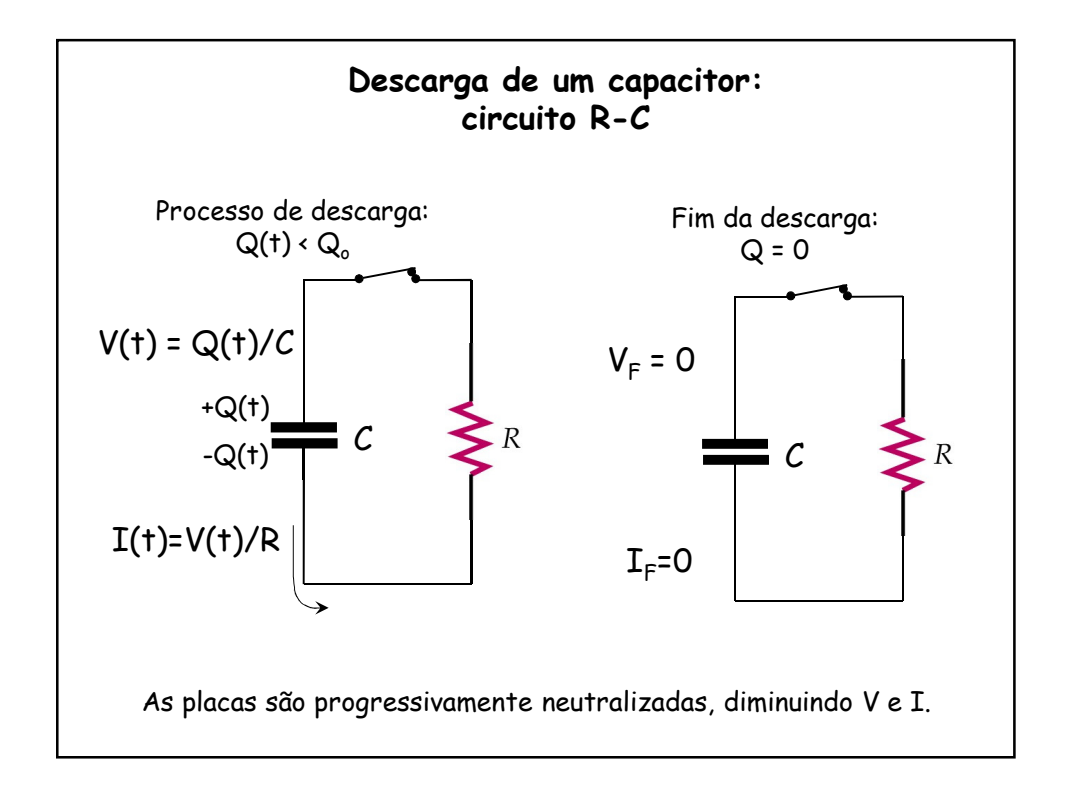

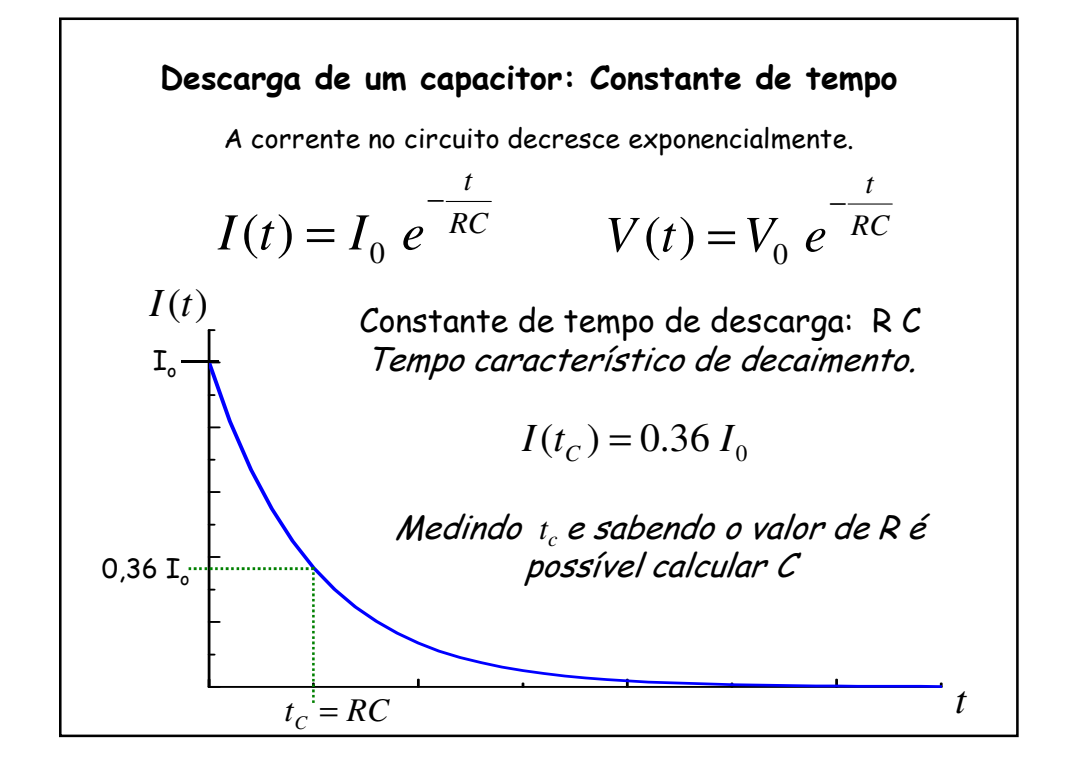

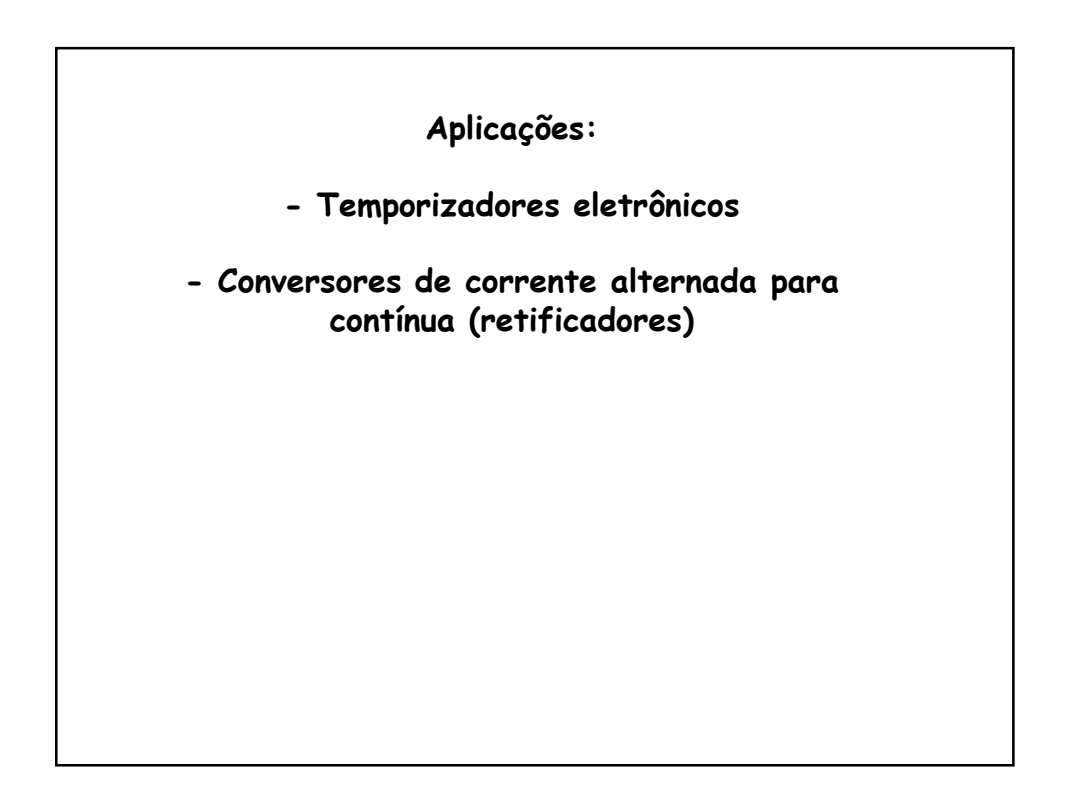

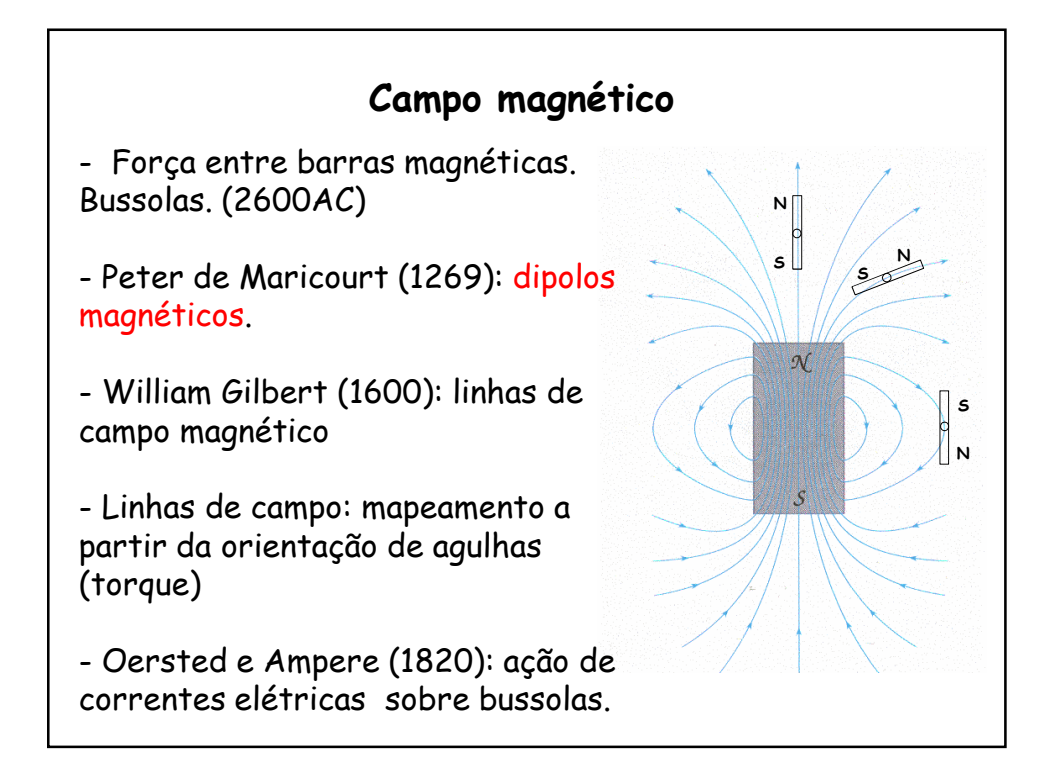

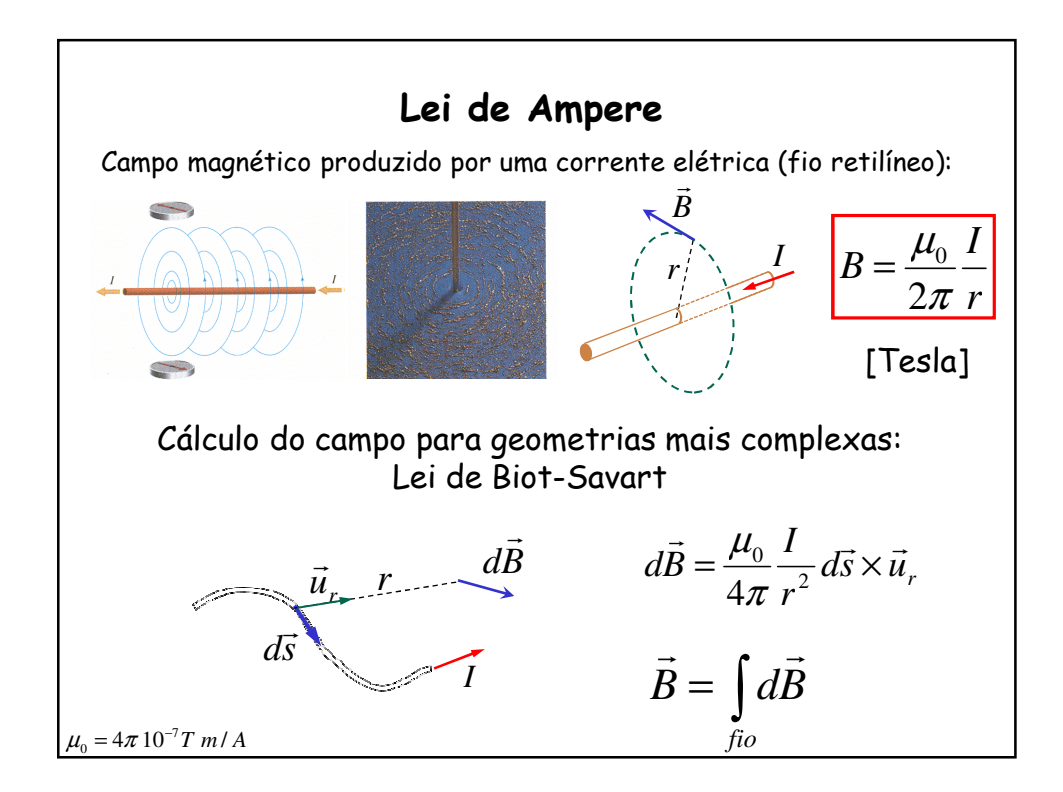

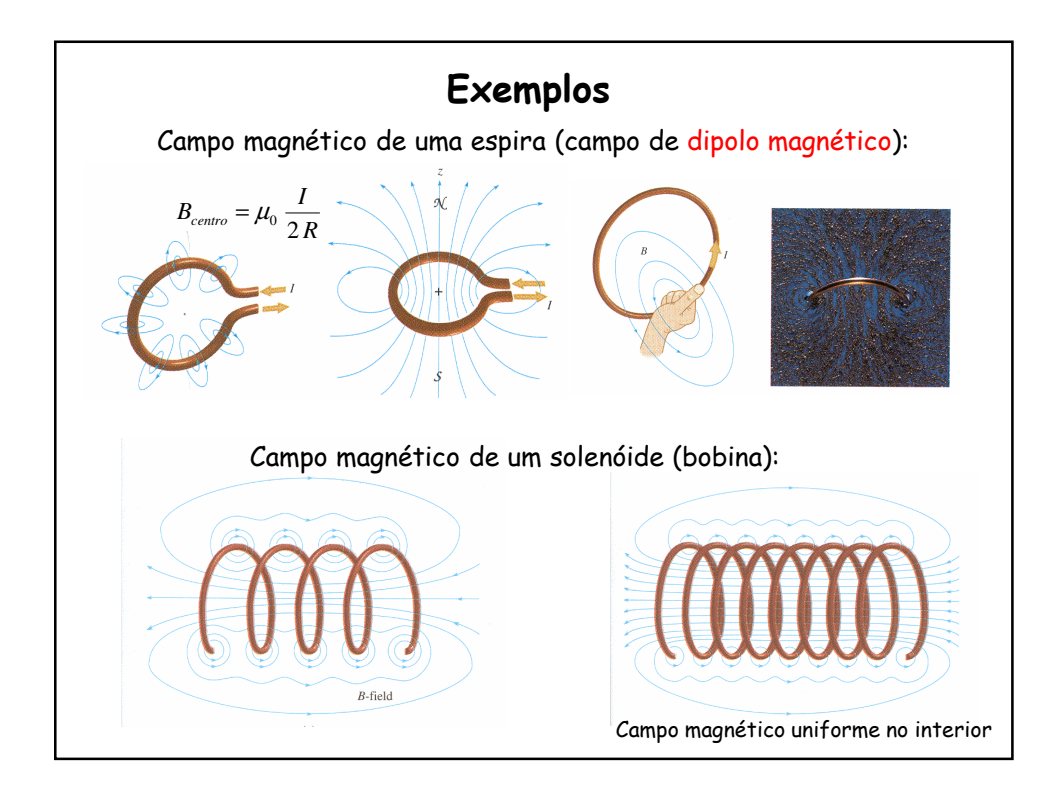

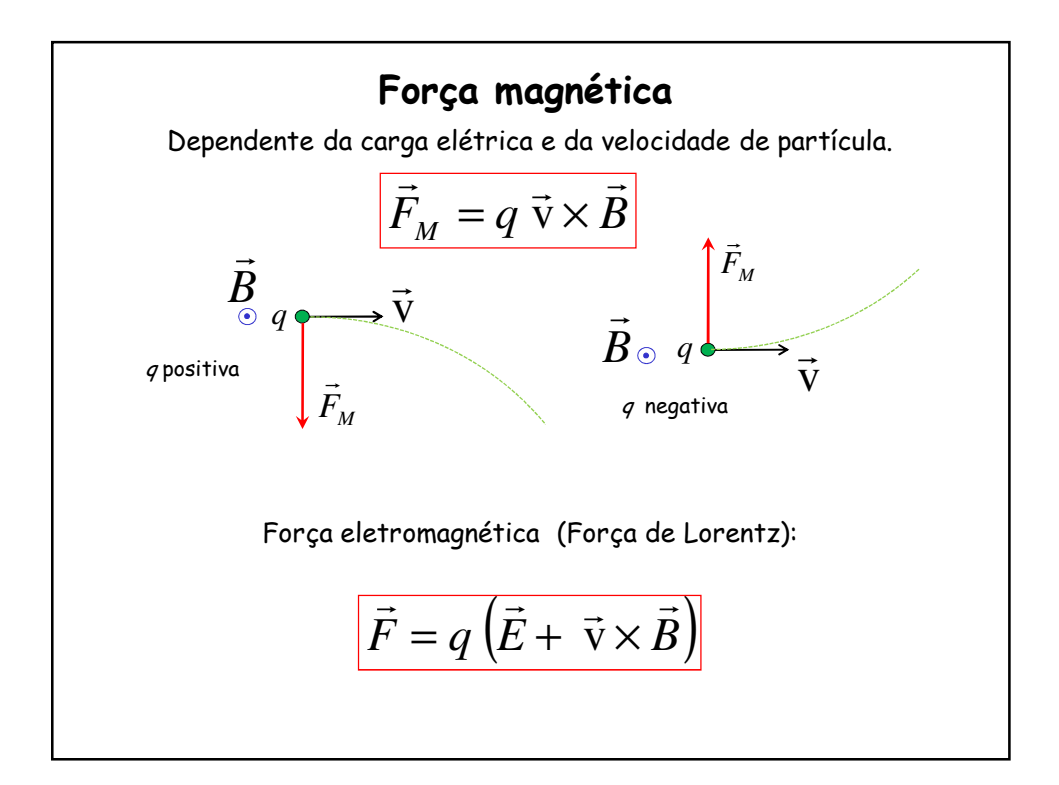

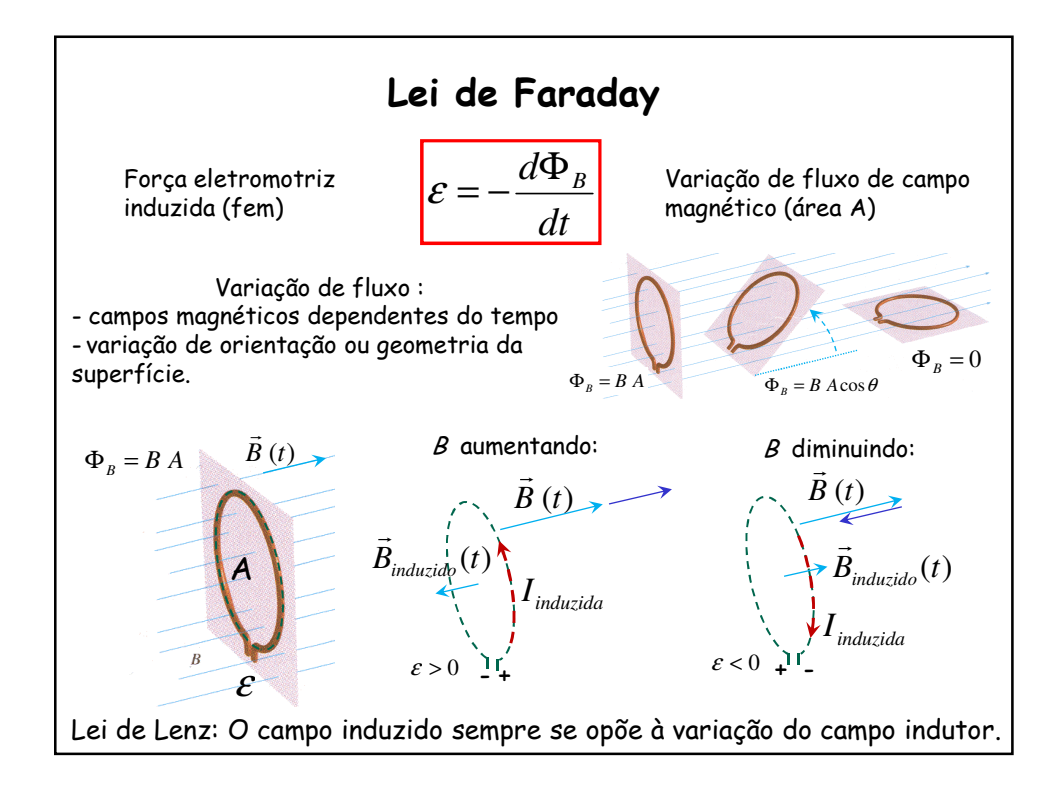

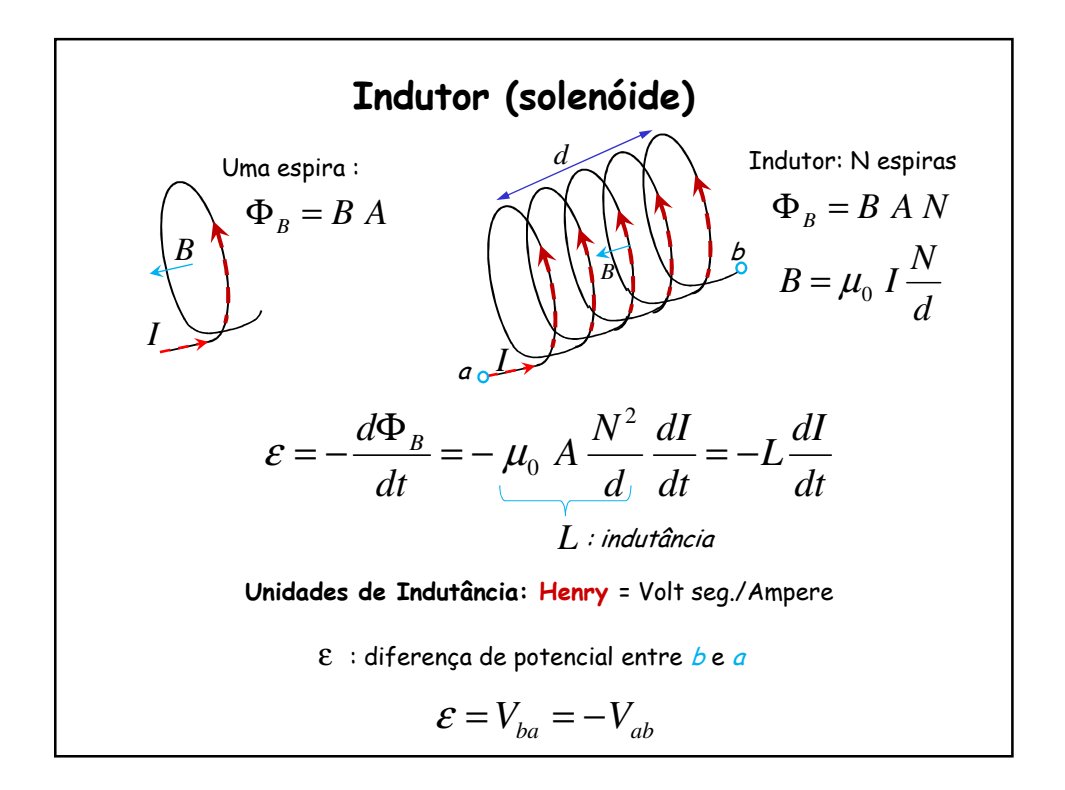

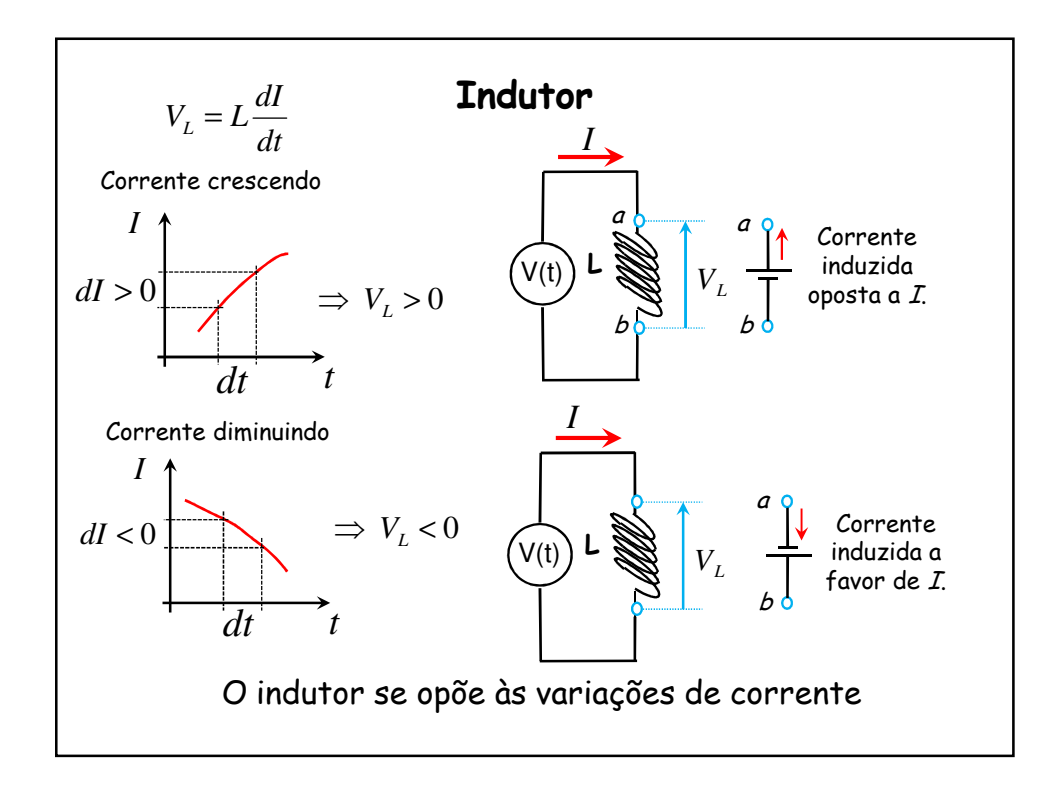

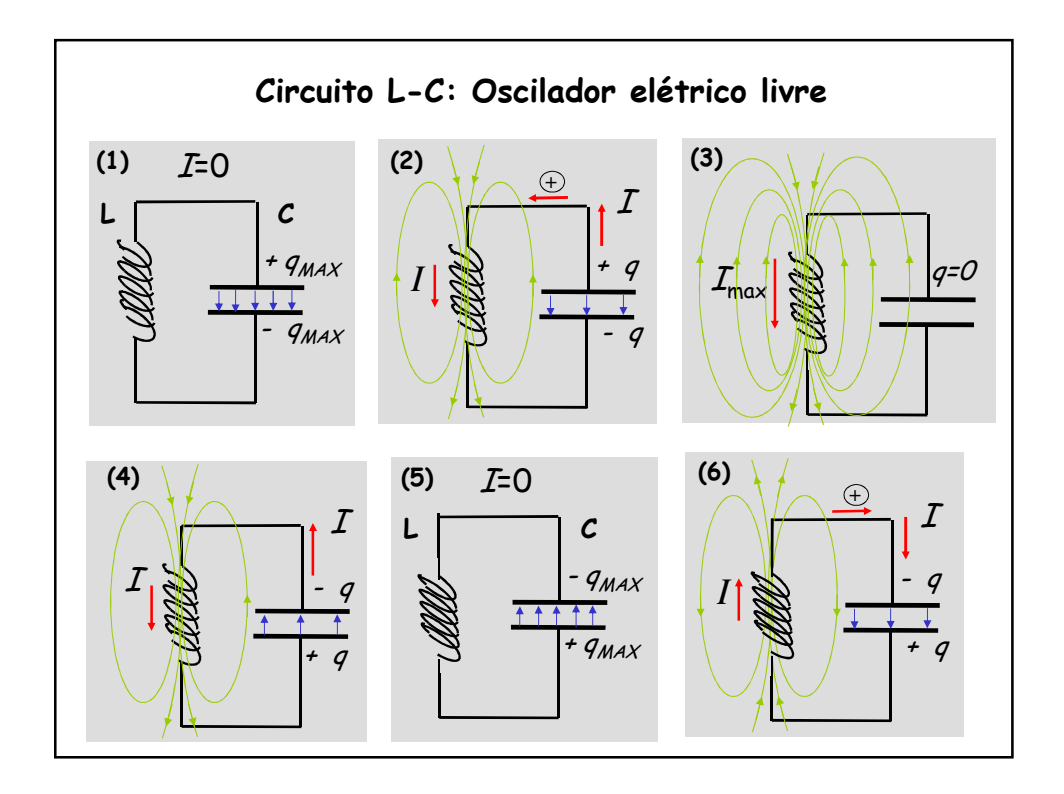

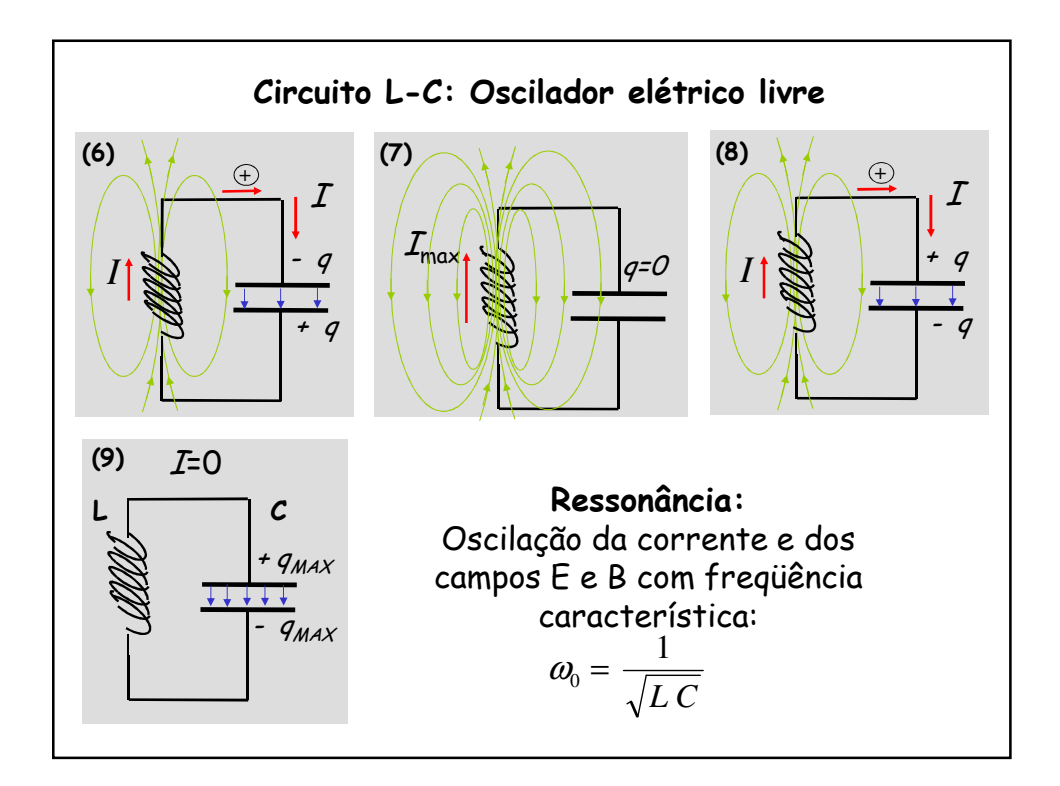

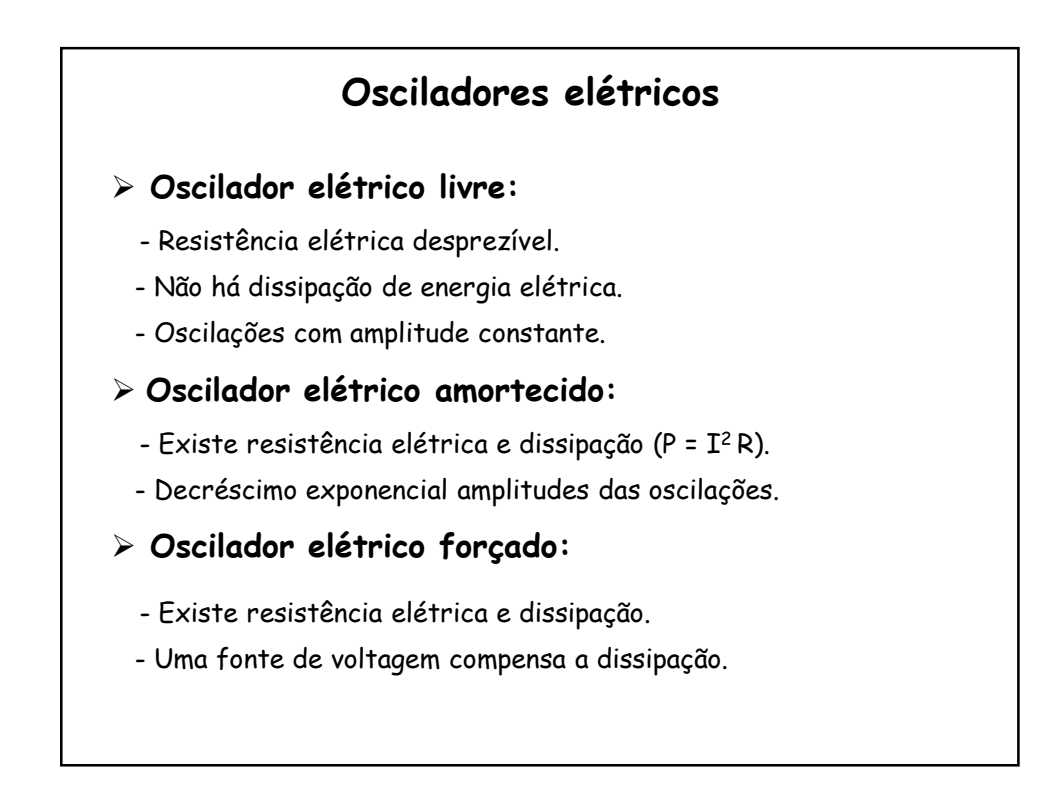

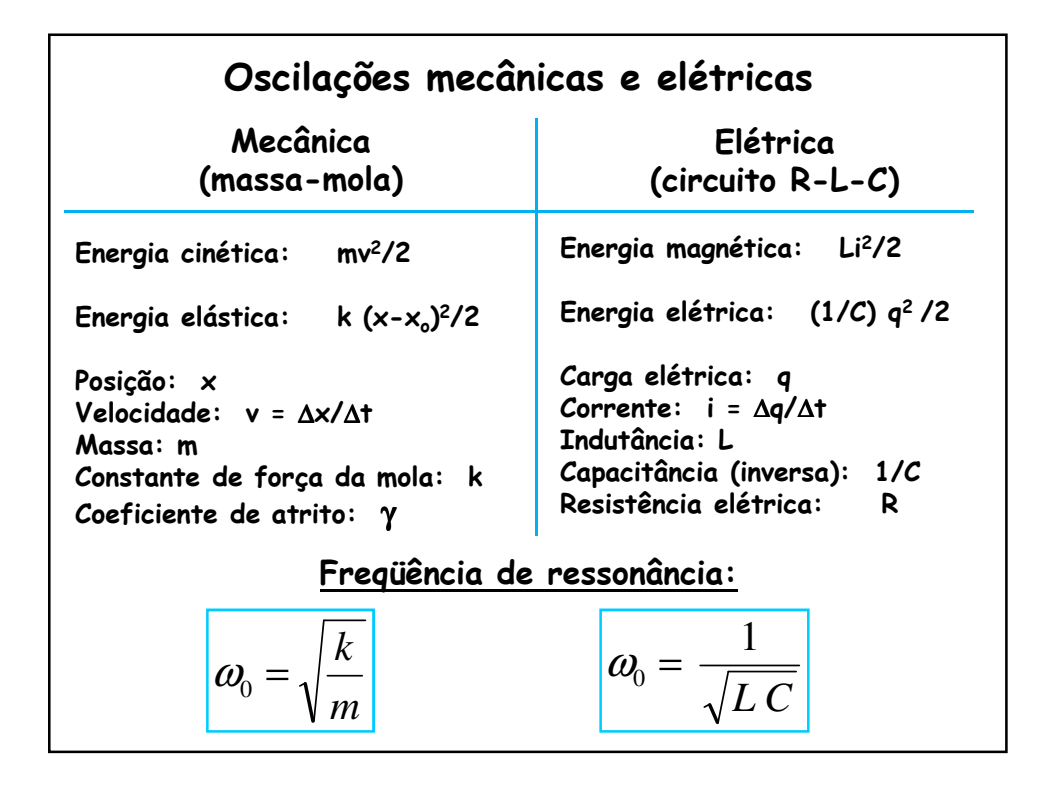

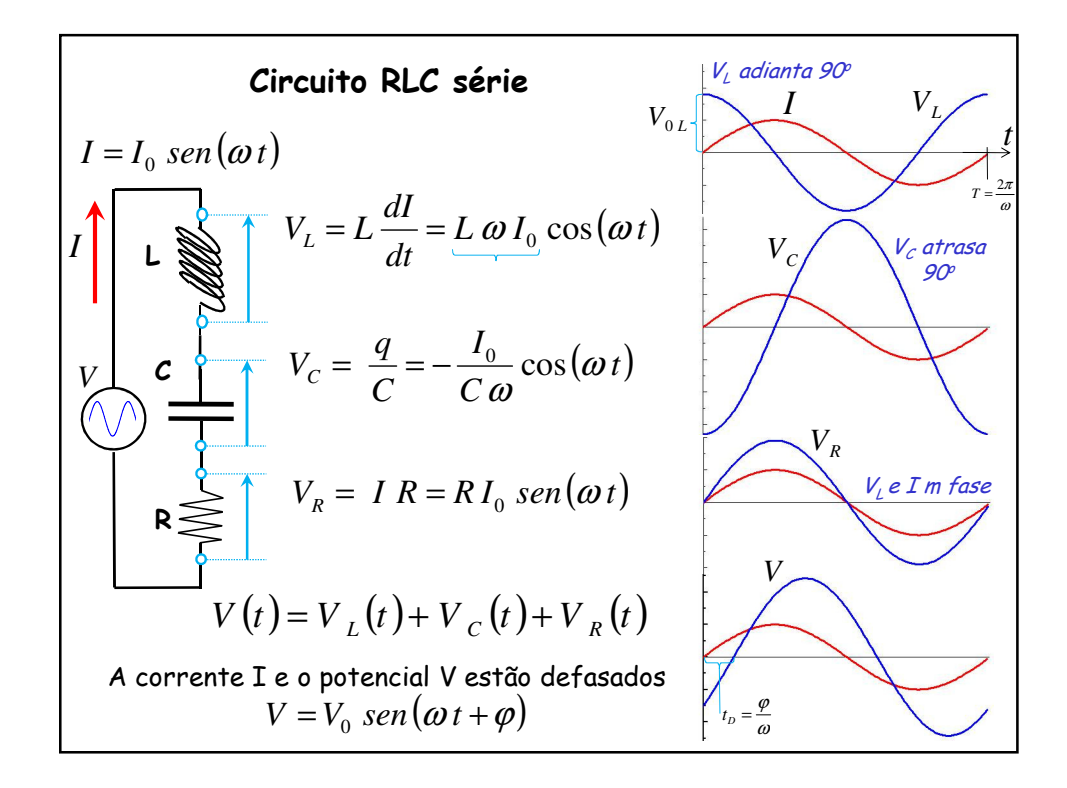

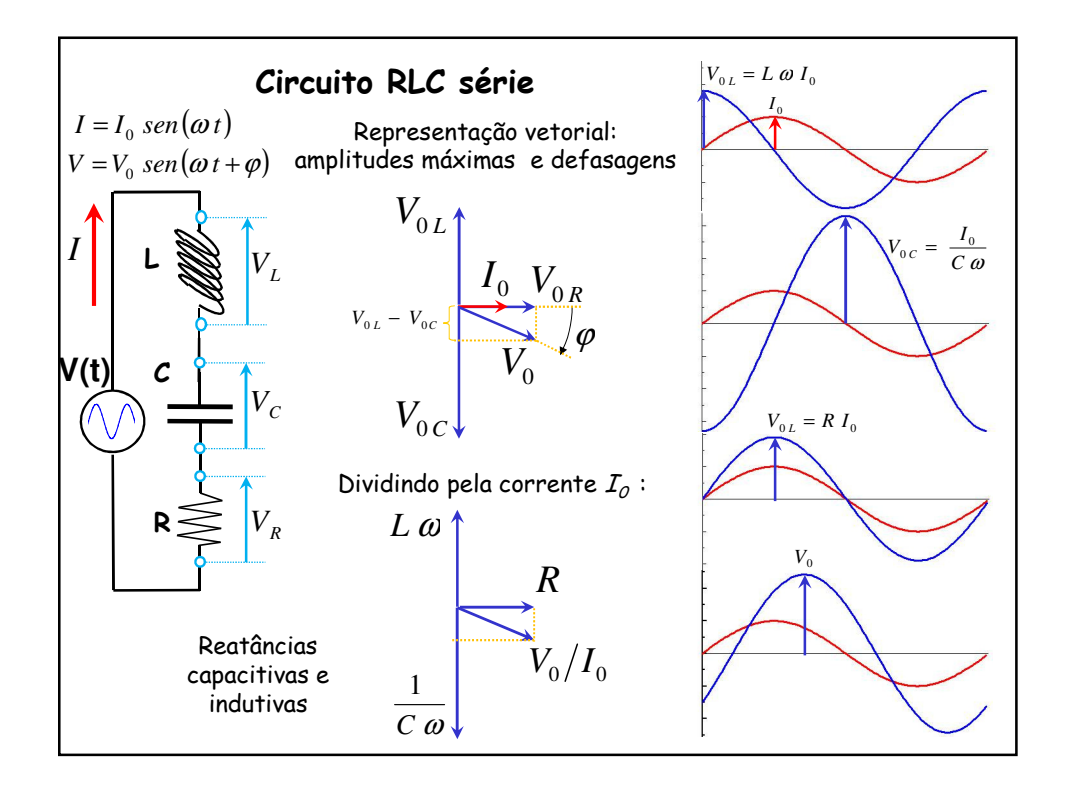

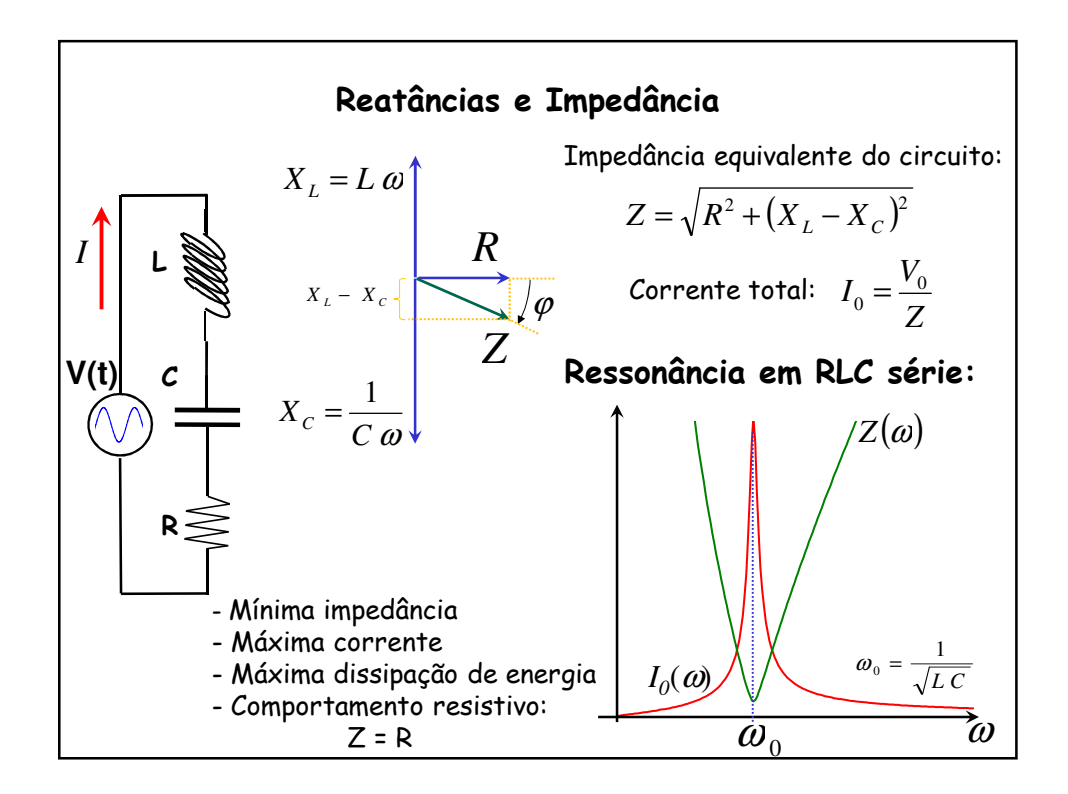